Министерство образования Республики Беларусь Учреждение образования «Витебский государственный университет имени П.М. Машерова» Кафедра инженерной физики

**О.В. Пышненко, А.А. Яхновец, В.П. Богданова**

# **Электродинамика. Оптика. Квантово-оптические явления**

*Рабочая тетрадь для выполнения лабораторных работ по дисциплине «Физика» студентами факультета химико-биологических и географических наук*

> *Витебск ВГУ имени П.М. Машерова 2022*

Печатается по решению научно-методического совета учреждения образования «Витебский государственный университет имени П.М. Машерова». Протокол № 1 от 23.10.2015 г.

Авторы: доцент кафедры инженерной физики ВГУ имени П.М. Машерова **О.В. Пышненко;** старший преподаватель кафедры инженерной физики ВГУ имени П.М. Машерова **А.А. Яхновец;** лаборант кафедры инженерной физики ВГУ имени П.М. Машерова **В.П. Богданова**

Р е ц е н з е н т :

профессор кафедры геометрии и математического анализа ВГУ имени П.М. Машерова, доктор физико-математических наук *Ю.В. Трубников*

#### **Пышненко, О.В.**

**П95** Электродинамика. Оптика. Квантово-оптические явления : рабочая тетрадь для выполнения лабораторных работ по дисциплине «Физика» студентами факультета химикобиологических и географических наук / О.В. Пышненко, А.А. Яхновец, В.П. Богданова. – Витебск : ВГУ имени П.М. Машерова,  $2022 - 59$  c.

Рабочая тетрадь написана в соответствии с учебной программой по физике для специальностей: 1-31 01 01 01-02 «Биология», 1-33 01 01 «Биоэкология» и 1-02 04 04-01 «Биология. Химия». Содержит теорию, методику выполнения, контрольные вопросы защиты лабораторных работ, справочный материал и список литературы.

Учебное издание предназначено для изучения теоретического материала и отработки практических навыков при изучении дисциплины «Физика».

> **УДК 537.8(075.8)+535(075.8) ББК 22.313я73+22.34я73**

© Пышненко О.В., Яхновец А.А., Богданова В.П., 2022 © ВГУ имени П.М. Машерова, 2022

# **С О Д Е Р Ж А Н И Е**

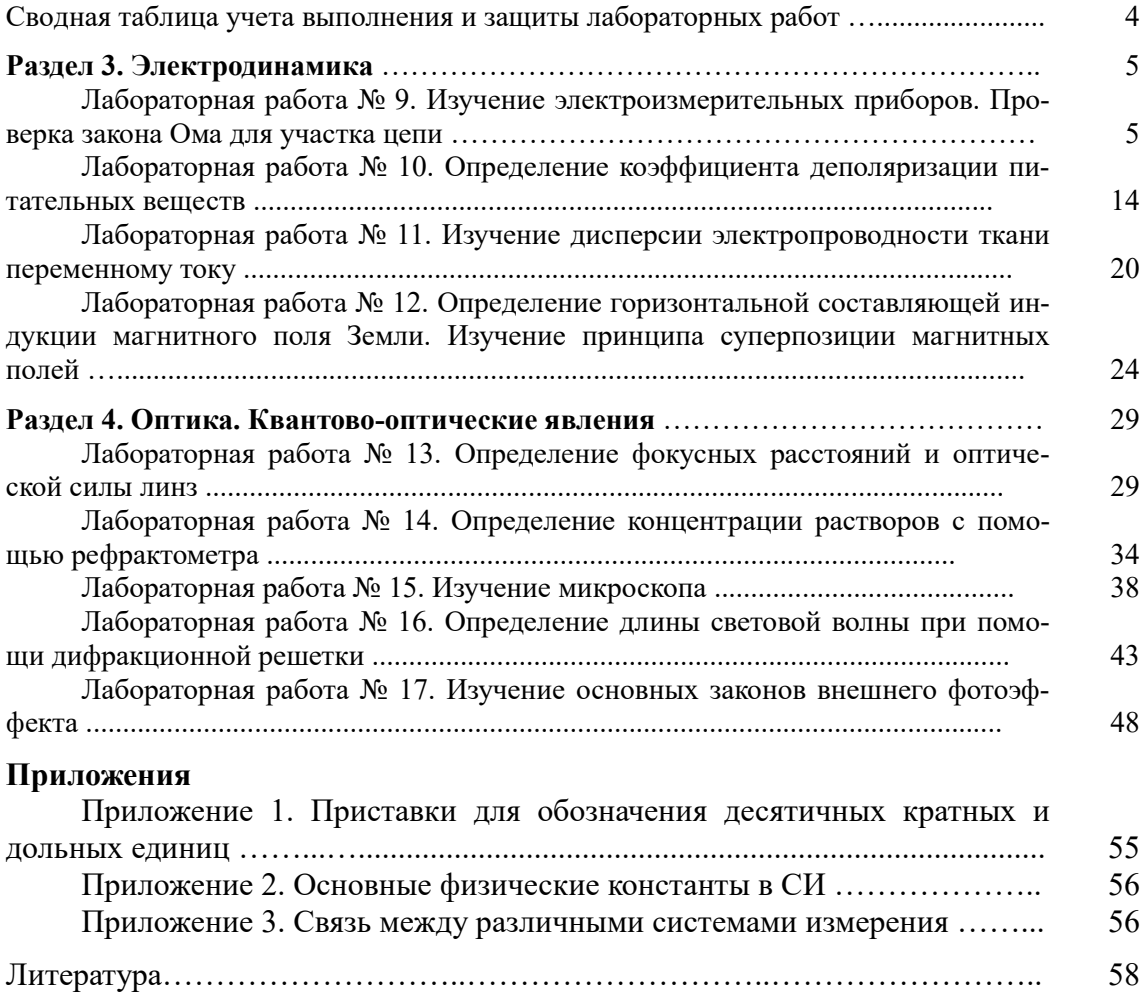

#### Сводная таблица учета выполнения и защиты лабораторных работ

студента группы курса факультета

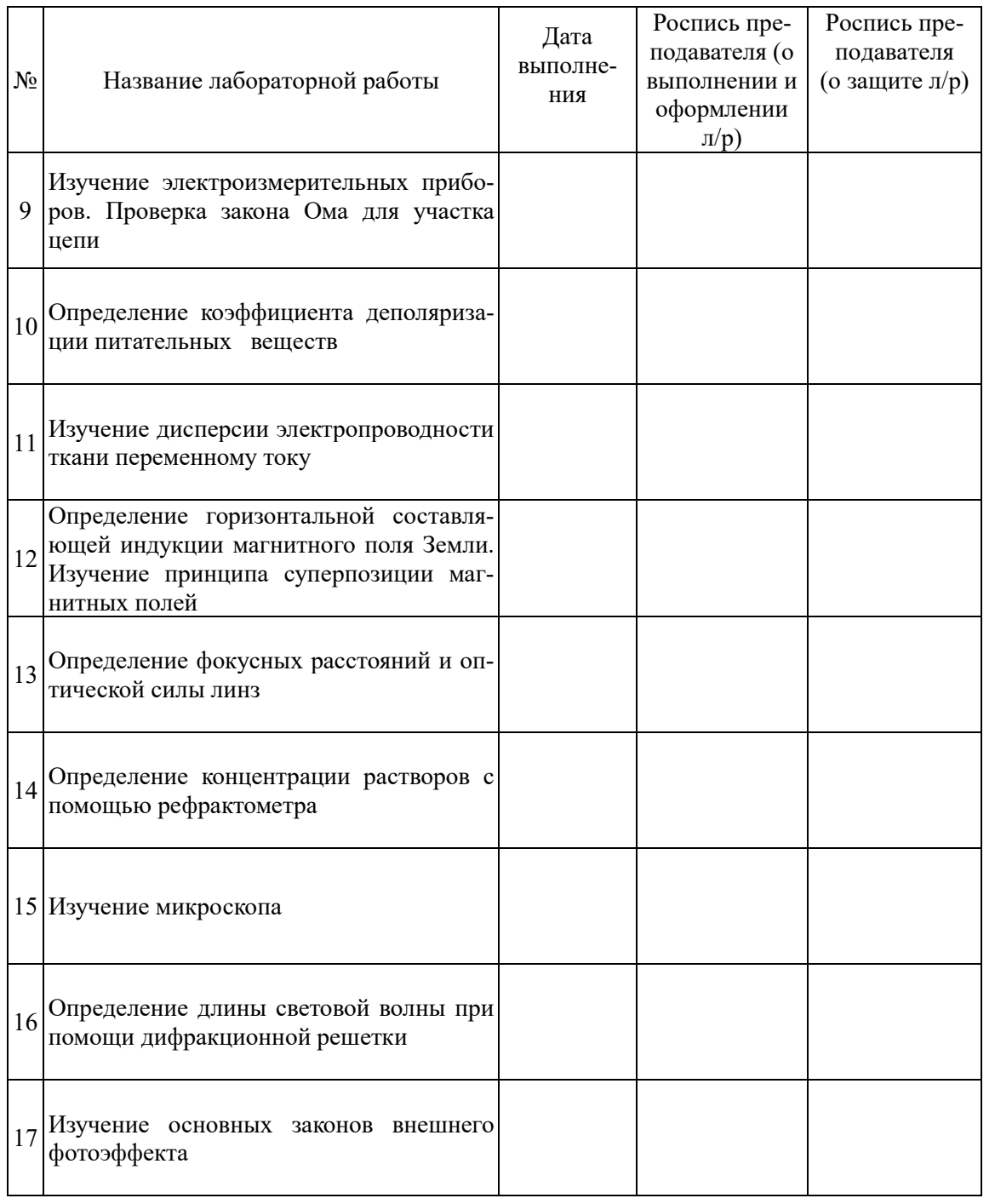

#### (Ф. И. О. студента)

#### РАЗДЕЛ З. ЭЛЕКТРОДИНАМИКА

#### Лабораторная работа №9 Изучение электроизмерительных приборов. Проверка закона Ома для участка цепи

Цель работы: изучить основные характеристики электрического тока и законы Ома, классификацию электроизмерительных приборов, их устройства, принцип работы, технические характеристики, правила отсчета и обработки результатов измерений.

Приборы и принадлежности: амперметры, вольтметры, многодиапазонные и комбинированные приборы разных систем и классов точности, источник тока, магазин сопротивлений.

#### Теория работы

Постоянный электрический ток - это упорядоченное движение заряженных частиц. В металлах - электронов, в электролитах - ионов, в газах - электронов и ионов. Основными характеристиками постоянного тока являются:

Сила тока - заряд, проходящий через поперечное сечение проводника за

единицу времени:

$$
I = \frac{q}{t} \tag{9.1}
$$

Размерность силы тока:  $[I] = \frac{[q]}{[t]} = \frac{K\pi}{c} = A$  (Ампер).

Плотность тока – сила тока, проходяшего в проводнике единичного сече-

ния:

$$
i = \frac{I}{S}.
$$
\n(9.2)\n  
Pasmephoctu horinotu, 
$$
[i] = \frac{I}{[S]} = \frac{A}{M^2}.
$$

Когда мы помещаем проводник в постоянное электрическое поле с разностью потенциалов  $\Delta\varphi$ , то со стороны электрического поля на заряды действует сила Кулона, которая совершает работу по перемещению зарядов и в проводнике возникает постоянный электрический ток. Т.е., постоянный ток - это электрический ток одного направления. Разность потенциалов в теории электрического тока называется по-другому – электрическое напряжение (или просто – напряжение) и обозначается  $\Delta \varphi = U$ . Размерность напряжения такая же, как и размерность разности потенциалов:  $[\Delta \varphi] = [U] = B$  (Вольт).

Пусть электрический проводник - это металл. По своей химической структуре металл имеет металлическую решетку, в узлах которой находятся атомные остатки – положительные ионы, а электроны внешних орбиталей становятся коллективизированными. В металле, где атомные остатки связаны сильной металлической связью, атомные остатки не могут совершать поступательное хаотическое движение, но они находятся в состоянии непрерывного теплового колебательного движения. Если к металлу приложить внешнее электрическое поле, то, как было отмечено выше, электрическое поле начнет перемещать свободные коллективизированные электроны, которые будут двигаться по металлической решетке, испытывая постоянные соударения с атомными остатками, которые совершают тепловые колебания. Т.е., сам проводник оказывает сопротивление проходящему через него электрическому току.

*Способность проводника препятствовать прохождению через него электрического тока называется* **электрическим сопротивлением проводника** (или просто – **сопротивлением**) – *R*. Таким образом, сила тока в проводнике увеличивается с увеличением внешнего электрического поля, т.е. напряжения, и уменьшается при увеличении сопротивления самого проводника, т.е. способности проводника препятствовать току. Эти два фактора, от которых зависит сила тока в проводнике, объединяются **законом Ома для участка цепи** (для участка провод-

ника) (Рис.9.1):

$$
I = \frac{U}{R} \tag{9.3}
$$

*сила тока на участке цепи прямо пропорциональна приложенному напряжению и обратно пропорциональна сопротивлению проводника.*

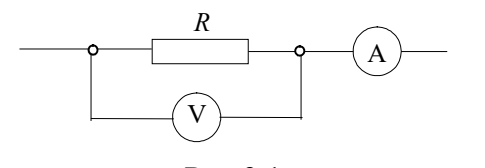

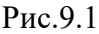

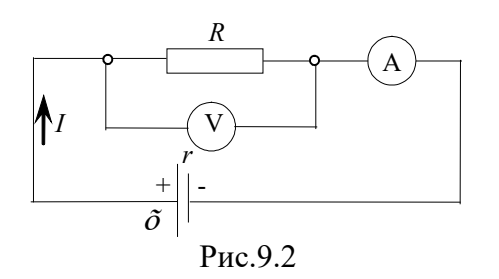

Из закона Ома определяется размерность сопротивления:

$$
[R] = \frac{[U]}{[I]} = \frac{B}{A} = OM.
$$

*Величина, обратная сопротивлению проводника, называется* **электропроводностью проводника** (или просто **электропроводностью**):

$$
K = \frac{1}{R} \tag{9.4}
$$

Размерность электропроводности:

$$
[K] = \frac{1}{[R]} = \frac{1}{\text{OM}} = \text{CM (Cumence)}.
$$

Если участок проводника сопротивлением *R* подключен к источнику постоянного тока ⌡ (Рис.9.2), имеющему внутреннее сопротивление *r*, то в цепи возникнет постоянный ток, за направление которого принимается направление от положительного полюса источника тока к его отрицательному полюсу. Величина силы тока определяется **законом Ома для полной цепи, содержащей источник** 

#### **тока**: *I*

$$
=\frac{X}{R+r}
$$
\n(9.5)

*cила тока в цепи содержащей источник тока прямо пропорциональна электродвижущей силе (ЭДС –* ⌡*) источника тока и обратно пропорциональна сумме внешнего сопротивления R (участка цепи) и внутреннего сопротивления r источника тока*.

В данной работе необходимо изучить основные характеристики постоянного электрического тока, классификацию электроизмерительных приборов для их определения, научиться их определять и использовать для нахождения сопротивления.

#### **1. Классификация электроизмерительных приборов**

Существует следующая классификация измерительных приборов: метрологическая классификация, классификация по роду измеряемой величины, по принципу действия в зависимости от системы, классификация приборов и вспомогательных частей па степени точности, по устойчивости к механическим воздействиям, по степени защищенности корпусов, по габаритным размерам корпусов, по способу защиты от внешних магнитных или электростатических полей, по характеру применения, по способу представления отсчета.

**По роду измеряемой величины** приборы делятся на амперметры, вольт-

метры, омметры, ваттметры, счетчики электрической энергии, частотомеры, кулонометры, фазометры, генриметры, фарадометры, веберометры, гальванометры и др.

По принципу действия - на системы: магнитоэлектрическую, электромагнитную, электродинамическую, индукционную, электростатическую, выпрямительную, термоэлектрическую, вибрационную, тепловую и электронную.

По степени точности – на следующие классы точности: 0,05; 0,1; 0,2; 0,5;  $1: 1.5: 2.5: 4.$ 

Класс точности характеризуется относительной приведенной погрешностью, равной отношению абсолютной погрешности прибора к максимальному значению шкалы прибора.

 $\epsilon = \frac{\Delta A}{4} 100\%$ . Таким образом, класс точности прибора:  $(9.6)$ 

Отсюда вытекает, что абсолютная погрешность измерений:

лютной погрешности:

$$
\Delta A = \frac{\varepsilon A_{\text{max}}}{100\%} \,. \tag{9.7}
$$

 $(9.9)$ 

Однако в теории погрешностей доказывается более строгая формула абсо-

$$
\Delta A = \frac{2}{3} \frac{\varepsilon A_{\text{max}}}{100\%}.
$$
\n(9.8)

 $\beta = \frac{2}{3} \frac{\varepsilon A_{\text{max}}}{A} 100\%$ . Относительная погрешность измерений:

C yuerom (9.8) выражение (9.9) примет вид: 
$$
\beta = \frac{\Delta A}{A_{\text{max}}} 100\%,
$$
 (9.10)

где  $A_{\text{H3M}}$  - это измеренное с помощью прибора значение физической величины (силы тока, напряжения и др.), т.е., это конкретные показания приборов.

Выражения (9.8), (9.10) используются для вычисления абсолютной и относительной погрешностей измерений по классу точности прибора  $\varepsilon$ , который указан на шкале прибора. Абсолютная погрешность для выбранной шкалы прибора величина постоянная, а относительная погрешность измерений - величина переменная и всегда больше класса точности прибора.

Соответствующую классификацию по степени точности имеют и вспомогательные части прибора: шунты, дополнительные сопротивления и делители напряжения, которые прилагаются к некоторым приборам.

#### 2. Физические основы работы отдельных систем измерительных приборов Приборы магнитоэлектрической системы

Принцип работы этой системы основан на взаимодействии магнитного поля проводника с током с магнитным полем постоянного магнита (Рис.9.3). Подвижными могут быть как проводник с током (прибор с подвижной рамкой), так и постоянный магнит (прибор с подвижным магнитом). При взаимодействии магнитного поля проводника с током (1) и магнитного поля постоянного магнита прибора (2) рамка прибора, к которой прикреплена стрелка прибора (3), поворачивается на определенный угол. (4) - это противодействующие, возвращающие спиральные пружины. Таким образом, угол поворота рамки приборов магнитоэлектрической системы пропорционален величине тока в ней, поэтому шкала таких приборов равномерная.

Приборы этой системы используются только в цепях постоянного тока. Для использования в цепях переменного тока они обеспечиваются дополнительными выпрямителями (обычно полупроводниковыми).

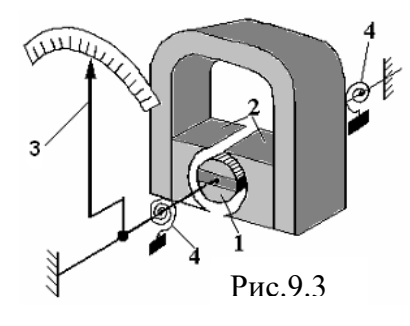

#### **Приборы электромагнитной системы**

Измерительный механизм этой системы приборов складывается из неподвижной катушки, легкого ферромагнитного сердечника, закрепленного на оси вместе со стрелкой. Принцип действия приборов такой системы основан на взаимодействии магнитного поля катушки с магнитным полем индукционных токов сердечника. Шкала таких приборов квадратичная: сильно сжатая в начале и

растянутая в конце. Независимо от направления тока в катушке прибора сердечник всегда втягивается внутрь неё. Поэтому приборы этой системы используются для измерения как в цепях постоянного, так и переменного тока.

#### **Приборы электродинамической системы**

Измерительный механизм этой системы приборов состоит из подвижной и неподвижной катушки, на оси которой закреплена стрелка прибора. Принцип работы приборов этой системы основан на взаимодействии магнитных полей токов подвижной и неподвижной катушек. Шкала таких приборов квадратичная. Приборы электродинамической системы используются для измерения в цепях постоянного и переменного тока. Преимуществами этой системы приборов являются: возможность их использования в цепях как постоянного, так и переменного тока, высокая точность. Недостатками: неравномерность шкалы, чувствительность к перегрузкам и к внешним магнитным полям.

#### **3. Обозначения технических данных приборов**

В целях удобства пользования приборами обычно на корпусе или на шкале наносятся в виде условных обозначений следующие их технические характеристики, условия эксплуатации и конструктивные данные:

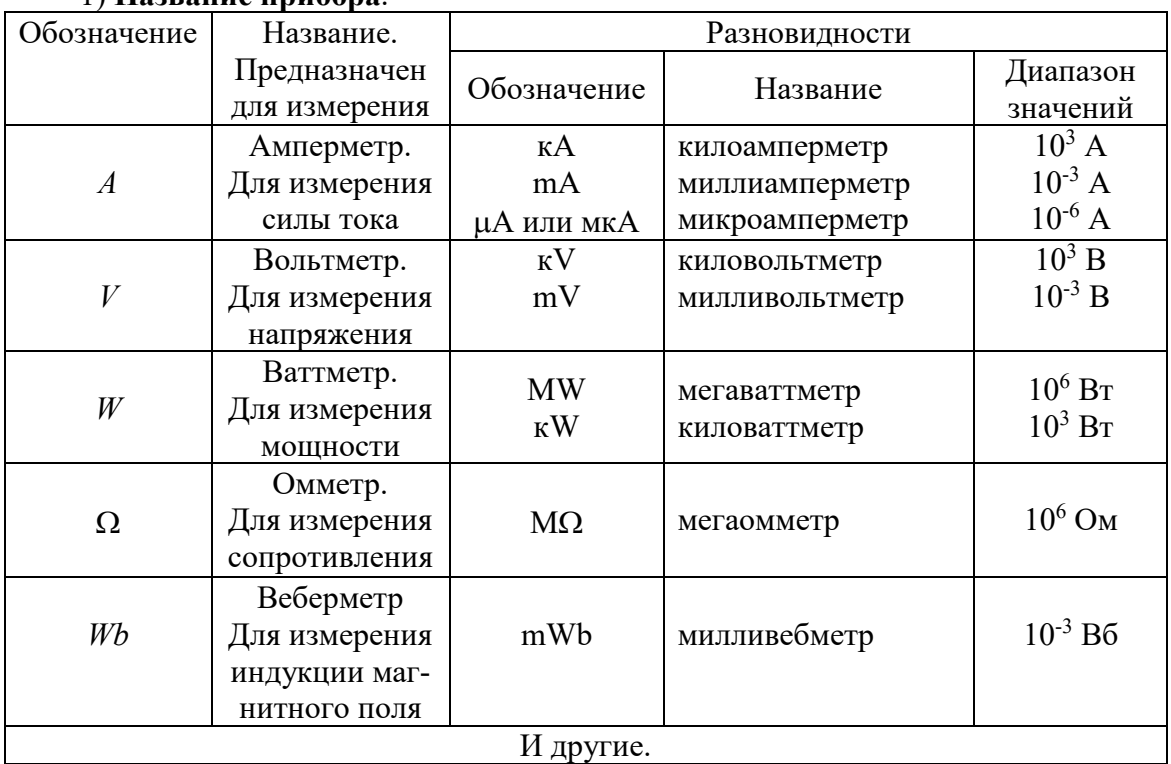

#### 1) **Название прибора**.

#### 2) **Система прибора**.

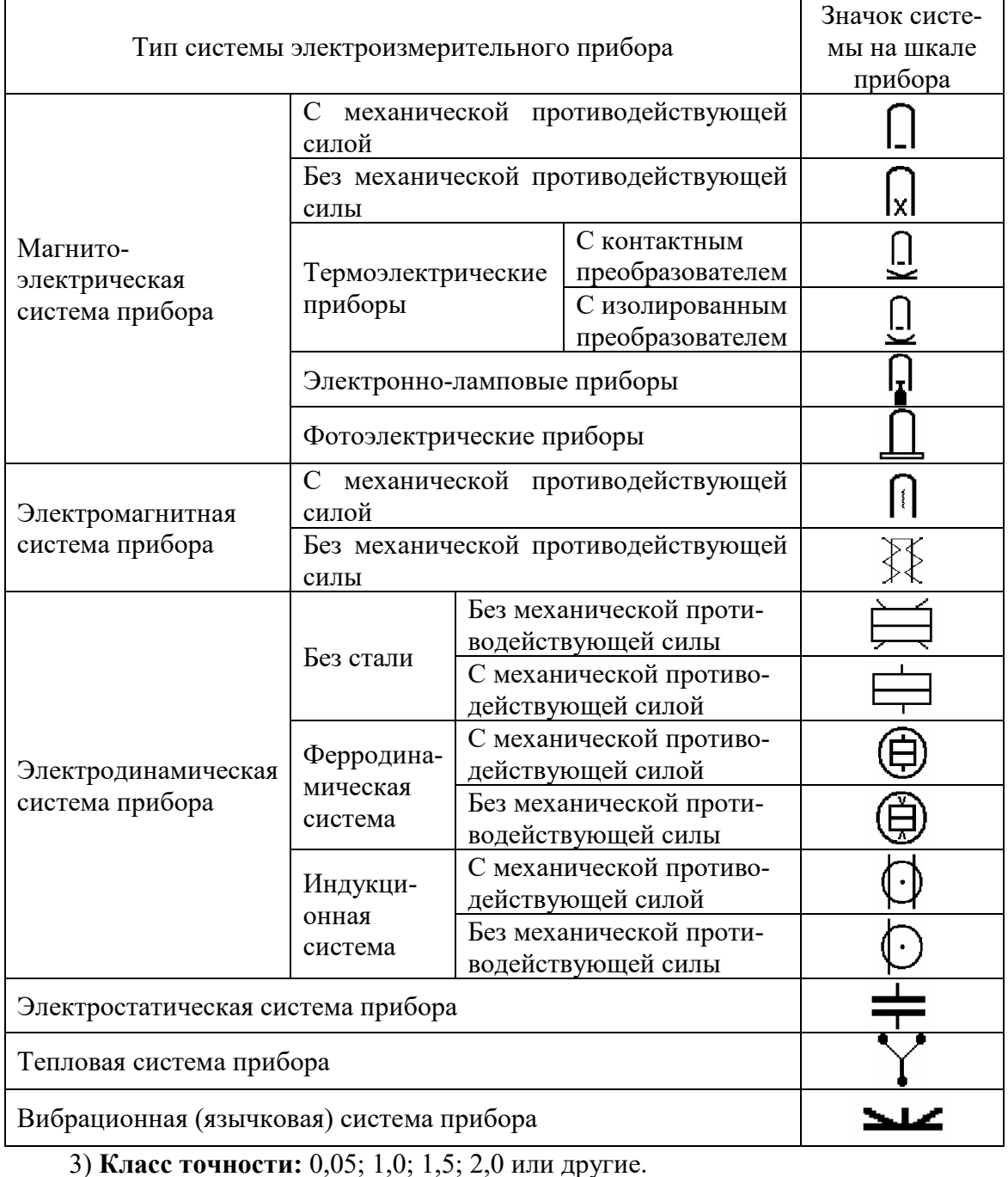

4) **Рабочее положение:**

а) горизонтальное:  $\sqrt{ }$   $\Box$   $_{\text{HJIH}} \rightarrow$ 

$$
6) вертикальное: 
$$
\perp
$$
или 
$$
\downarrow
$$
$$

- г) наклоненный под углом: ∠60°.
- 5) **Измерительная цепь изолирована** от корпуса и изоляция испытана под напряжением (в киловольтах):  $\frac{1}{2}$  или  $\frac{1}{2}$  2 кВ.

- 6) **Условия работы** при соответствующих температурах и влажности обозначаются буквами:
	- **А** нормальная работа прибора при температуре окружающего воздуха +20° - +35°С и относительной влажности воздуха 80%.

 $\mathbf{B}$  – соответственно, при температуре -20° - +50°С и влажности 80%.

**B** – соответственно, при температуре -40° - +60°С и влажности 80%.

7) Предназначение прибора для цепи только постоянного тока (-); только переменного тока (  $\sim$  ); или для цепи как постоянного, так и переменного тока  $(\square)$ .

8) Наличие защиты:  $\Box$ - от внешнего магнитного поля;  $\Box$  - от внешнего электростатического поля; АСТА - астатическая защита.

 $9)$   $\sqrt{!}$ - знак Внимание. Смотри дополнительные указания в паспорте и инструкции по эксплуатации прибора.

Кроме указанных обозначений, на шкале приборов имеются обозначения границ измерения приборов, счета фаз, границ допустимой частоты переменного тока, номер стандарта для данной группы приборов и другие обозначения. Иногда вместо внутреннего сопротивления для амперметров указывается падение напряжения, а для вольтметров - величина потребляемого тока, которые соответствуют максимальному отклонению стрелки. Величину внутреннего сопротивления в этом случае можно подсчитать по закону Ома, используют границу измерения прибора.

Одной из главных технических характеристик прибора является его чувствительность - величина, характеризующая число делений шкалы прибора, которое приходится на единицу измеряемой величины при данном пределе измерения:

$$
S = \frac{N_{\text{max}}}{A_{\text{max}}},\tag{9.11}
$$

где  $N_{\text{max}}$  – максимальное количество делений шкалы прибора;  $A_{\text{max}}$  – предел измерения, который указан на приборе.

Величина, обратная чувствительности, называется ценой деления шкалы

πρισορa: 
$$
C = \frac{1}{S} = \frac{A_{\text{max}}}{N_{\text{max}}}.
$$
 (9.12)

Цена деления характеризует значение измеряемой величины, которое приходится на одно деление шкалы (для данного предела измерения).

Зная цену деления и количество делений шкалы  $N$ , на которое указывает стрелка прибора можно определить значение величины, измеренной прибором:

$$
A = C \cdot N. \tag{9.13}
$$

#### Порядок выполнения работы

#### Задание №1. Проведение классификации электроизмерительных приборов

- 1. Прочитать символы на шкалах приборов. Выяснить технические возможности приборов.
- 2. Выполнить классификацию приборов:
	- 2.1. по роду измеряемой величины;
	- 2.2. по роду тока;
	- 2.3. по принципу действия;
	- 2.4. по классу точности
- 3. По формулам (9.11) и (9.12) вычислить чувствительность и цену деления приборов для каждого предела измерения.
- 4. Результаты классификации и расчетов занести в таблицу 1.

| $y_{cII$ .<br>обозн | Название прибора,<br>расшифровка условных<br>обозначений | Пределы<br>измерений | Цена<br>деления<br>$\overline{C}$ | Чувстви-<br>тельность<br>${\cal S}$ |
|---------------------|----------------------------------------------------------|----------------------|-----------------------------------|-------------------------------------|
| Прибор:             |                                                          |                      |                                   |                                     |
|                     |                                                          |                      |                                   |                                     |
|                     |                                                          |                      |                                   |                                     |
|                     |                                                          |                      |                                   |                                     |
|                     |                                                          |                      |                                   |                                     |
|                     |                                                          |                      |                                   |                                     |
|                     |                                                          |                      |                                   |                                     |
|                     |                                                          |                      |                                   |                                     |
|                     |                                                          |                      |                                   |                                     |
|                     |                                                          |                      |                                   |                                     |
| Прибор:             |                                                          |                      |                                   |                                     |
|                     |                                                          |                      |                                   |                                     |
|                     |                                                          |                      |                                   |                                     |
|                     |                                                          |                      |                                   |                                     |
|                     |                                                          |                      |                                   |                                     |
|                     |                                                          |                      |                                   |                                     |
|                     |                                                          |                      |                                   |                                     |
|                     |                                                          |                      |                                   |                                     |
|                     |                                                          |                      |                                   |                                     |
|                     |                                                          |                      |                                   |                                     |

Таблина 1. Классификания электроизмерительных приборов

#### Задание №2. Вычисление показаний приборов и оценка погрешностей прямых измерений

- 1. Собрать электрическую схему по рис.9.2.
- 2. Записать в таблицу 2 значение используемого предела измерения, установленного на амперметре и вольтметре при снятии показаний.
- 3. Занести в таблицу 2 значения цены деления С для данного предела измерения, рассчитанного в таблице 1.
- 4. Установить на магазине сопротивлений  $R_M$  определенное значение сопротивления. Занести значение сопротивления в таблицу 3.
- 5. Записать в таблицу 2 количество делений шкалы  $N$ , на которое указывает стрелка амперметра и вольтметра.
- 6. Вычислить по формуле (9.13) показания приборов  $A_{\text{H3M}}$ : на амперметре силы тока; на вольтметре - напряжения.
- 7. Сделать измерения силы тока и напряжения при трех различных значениях сопротивления на магазине сопротивлений.
- 8. Оценить погрешность прямых электрических измерений исходя из класса приборов:
	- 8.1. абсолютную погрешность по формуле (9.8);
	- 8.2. относительную погрешность по формуле (9.10).
- 9. Результаты измерений и вычислений занести в таблицу 2.

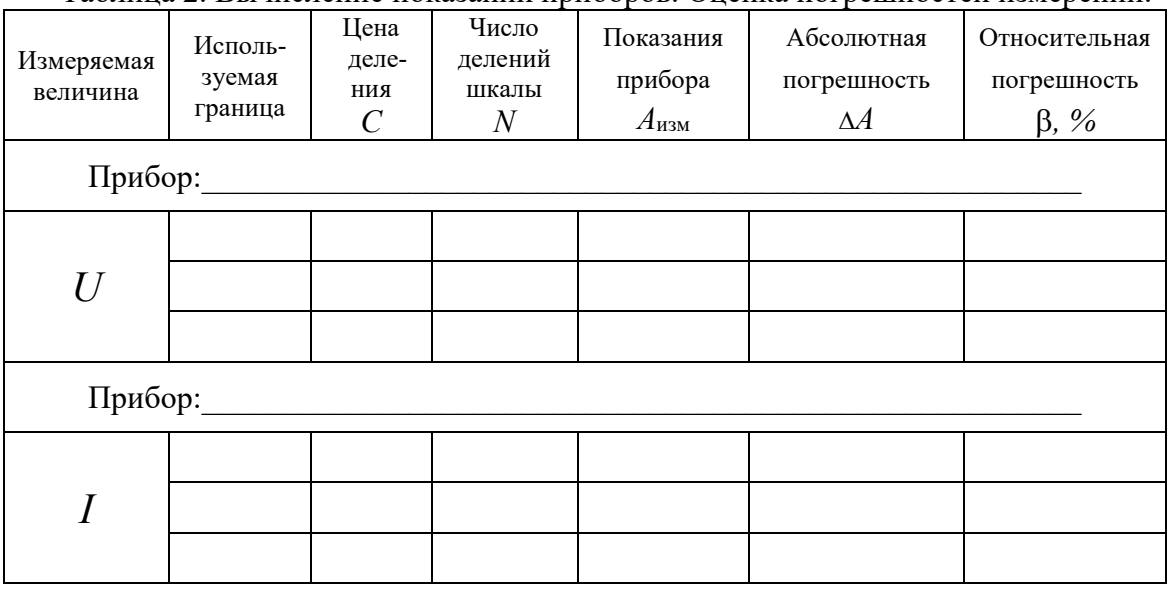

Таблина 2. Вычисление показаний приборов. Оненка погрешностей измерений.

Вычисления к таблице №2:

#### **Задание №3. Проверка закона Ома для участка цепи**

- 1. Занести в таблицу 3 значения показаний приборов из таблицы 2.
- 2. Вычислить значения сопротивления и электропроводности по формулам (9.3) и (9.4) соответственно.
- 3. Результаты вычислений занести в таблицу 3.

#### Таблица 3. Проверка закона Ома для участка цепи.

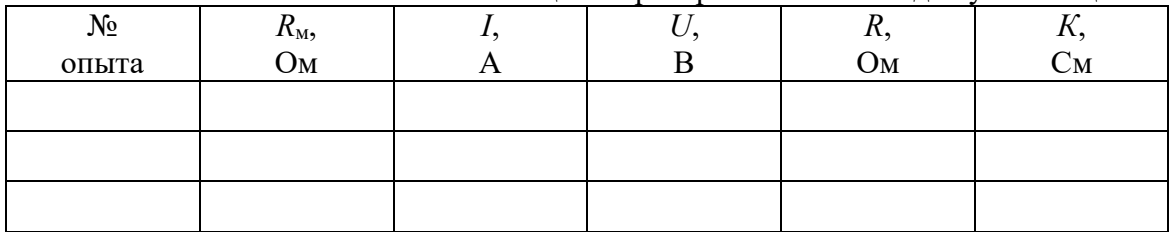

- 4. Сравнить полученные в результате вычислений значения сопротивления со значениями сопротивления магазина сопротивлений. Сделать вывод о закономерности применения закона Ома для участка цепи.
- 5. Сравните таблицы 2 и 3 и сделайте вывод о точности вычисления сопротивления. При каких границах измерений точность наибольшая? Какая при этом чувствительность приборов?

#### **Выводы:**

#### **Контрольные вопросы для защиты лабораторной работы:**

- 1. Дайте определение электрического тока. Запишите формулы и дайте определения силы, плотности тока, их размерностей.
- 2. Нарисуйте схемы, запишите и сформулируйте законы Ома для участка цепи и для полной цепи, содержащей источник тока.
- 3. Объясните причины возникновения электрического сопротивления в металлических проводниках. На основании закона Ома для участка цепи укажите размерность сопротивления. Что такое электропроводность? Её размерность?
- 4. Запишите и объясните формулы для нахождения абсолютной и относительной погрешности приборных измерений по классу точности приборов.
- 5. Дайте классификацию электроизмерительных приборов по принципу действия, по роду тока.
- 6. Запишите формулы и объясните, что такое и как определить чувствительность, цену деления прибора. Объясните, как, зная цену деления прибора, узнать показания прибора.
- 7. При каких значениях цены деления и чувствительности точность измерения будет наибольшей?

#### **Лабораторная работа № 10 Определение коэффициента деполяризации питательных веществ**

*Цель работы:* изучить основные характеристики и классификацию диэлектриков; виды и основные характеристики диэлектрической поляризации; научиться определять коэффициент диэлектрической поляризации и относительную диэлектрическую проницаемость питательных веществ; научиться трактовать полученные экспериментальные результаты.

*Приборы и принадлежности:* источник постоянного тока, высокоомный вольтметр, ключ, секундомер, исследуемое вещество.

#### **Теория работы**

**Диэлектриками** *называют тела, не проводящие электрического тока вследствие отсутствия свободных носителей заряда.* При изменении внешних условий (нагревание, облучение и т.д.) диэлектрик может проводить электрический ток. При помещении диэлектрика в электрическое поле происходит смещение атомов или молекул, входящих в состав диэлектрика от положения равновесия. Изменение состояния диэлектрика при помещении его в электрическое поле объясняется его молекулярным строением. По своим электрическим свойствам молекулы диэлектрика подобны электрическим диполям (Рис.10.1).

Рис.10.1

**Диполь** *- система из двух одинаковых по величине, но противоположных по знаку зарядов, расположенных на некотором расстоянии L, характеризующаяся вектором ди-*<br>польного момента:  $\vec{p} = q \cdot \vec{L}$ , (10.1) где *q* − суммарная величина положительных (или равных им

отрицательных) зарядов молекулы, *L* − расстояние между центрами тяжести положительных и отрицательных зарядов. За направление вектора дипольного момента принимается направление от его отрицательного к по-

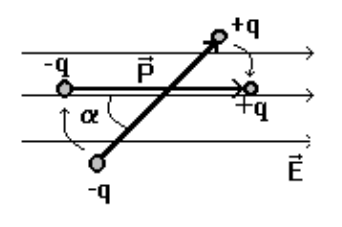

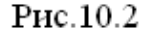

ложительному заряду.

Если диполь поместить во внешнее электриче ское поле напряженностью *E* , то на диполь будет действовать вращающий момент, в результате чего диполь будет поворачиваться – ориентироваться в электрическом поле так, чтобы стать параллельно направлению поля (Рис.10.2). Почему? Электрическое поле всегда направлено от положительного к отрица-

тельному заряду. Отрицательный полюс диполя стремится к внешнему плюсу, а положительный полюс диполя – к внешнему минусу (под действием кулоновской

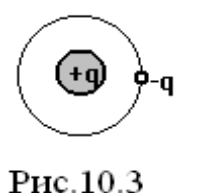

силы притяжения разноименных электрических зарядов). Но заряды в диполе связаны намного более прочными силами взаимодействия (например, ковалентной химической связью), поэтому внешнее электрическое поле не может разорвать диполь. Воздействие внешнего поля на диполь сводится лишь к его повороту во внешнем поле.

*Если в отсутствие внешнего электрического поля расстояние между зарядами в молекуле равно нулю L* <sup>=</sup> 0 , *то диэлектрики называются* **неполярными** (Рис10.3). *В молекулах неполярных диэлектриков* (Η2, *N*2, углеводороды и др.) *в отсутствие внешнего поля дипольный момент равен нулю*.

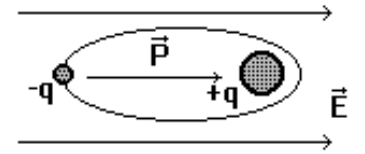

Рис.10.4

При помещении такого диэлектрика в электрическое поле напряженностью *E* происходит смещение центров тяжести зарядов и молекула или атом приобретают электрический момент (Рис.10.4).

*Если в отсутствие внешнего электрического поля расстояние между центрами зарядов в молекуле не равно нулю L* <sup>≠</sup> 0 , *то диэлектрики называют*

**полярными**. *Молекулы полярных диэлектриков* (*H*2*O*, *NH*3, *HCl* и др.) *имеют постоянный дипольный момент* (Рис.10.1). На молекулу с дипольным моментом (10.1) в электрическом поле действует момент силы  $\vec{M} = \vec{p} \times \vec{E}$ , стремящийся повернуть диполь в направлении вектора *E* (Рис.10.2).

Третий класс − **кристаллические диэлектрики** ( *NaCl* , *CsCl* и др. ), *решетка которых состоит из положительных и отрицательных ионов*. Такой диэлектрик схематически можно рассматривать как совокупность двух ″подрешеток″, одна из которых заряжена положительно, другая − отрицательно. При отсутствии внешнего поля подрешетки расположены симметрично и суммарный электрический момент равен нулю. Помещая диэлектрик в поле, происходит смещение подрешеток и диэлектрик приобретает электрический момент.

Все эти процессы – **диэлектрическая поляризация**.

**Поляризацией диэлектрика** *называется возникновение в нем при внесении во внешнее электрическое поле макроскопического собственного (внутреннего) электрического поля, обусловленного смещением заряженных частиц, входящих в состав молекул диэлектрика.*

Диэлектрик, в котором возникло такое поле, называют поляризованным. Различают три вида поляризации:

1. **ориентационную поляризацию с полярными молекулами***, которая возрастает с увеличением напряженности электрического поля и убывает при повышении температуры* (Рис.10.2);

2. **электронную поляризацию диэлектрика с неполярными молекулами**, состоящую в возникновении у каждой молекулы индуцированного электрического момента (Рис.10.4);

3. **ионную поляризацию** в кристаллических диэлектриках, имеющих ионные кристаллические решетки. Она состоит в смещении положительных ионов решетки вдоль направления поля, а отрицательных ионов в противоположную сторону.

Мерой поляризации диэлектрика является **вектор поляризации** (поляризованность) *P* <sup>−</sup> *векторная сумма дипольных моментов молекул (атомов) едини-*

цы объема дизлектрика: 
$$
\vec{P} = \frac{1}{V} \sum_{i=1}^{V}
$$

$$
\vec{P} = \frac{1}{V} \sum_{i=1}^{N} \vec{P}_i,
$$
\n(10.2)

где  $N$  - число диполей - молекул, содержащихся в объеме  $V$  диэлектрика,  $\vec{p}_i$  - дипольный электрический момент *i*-й молекулы (атома), *i* - номер молекулы, Σ знак суммирования.

Рассмотрим диэлектрик во внешнем электрическом поле напряженностью *F*<sub>0</sub> (электрическое поле в вакууме – в сухом воздухе) (Рис.10.5). В результате поляризации в диэлектрике возникнут связанные заряды, полярность которых будет противоположна полярности внешнего электрического поля. Связанные заряды противоположна полярности внешнего электрического поля. Связанные заряды<br>создают свое электрическое поле напряженностью  $\vec{E}_{\text{cs}}$ , противоположно направ-

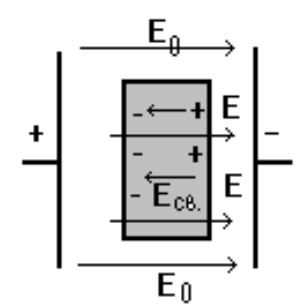

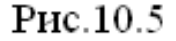

ленное внешнему электрическому полю. В результате сложения напряженностей внешнего поля и поля связанных зарядов в диэлектрике будет возникать электрическое поле (ЭП), напряженность которого:

$$
E = E_0 - E_{\text{cs}}.\tag{10.3}
$$

Т.е., напряженность результирующего электрического поля в диэлектрике становится меньше, чем напряженность внешнего электрического поля.

Характеристикой способности диэлектрика уменьшать внешнее электрическое поле является относительная диэлектрическая проницаемость  $\varepsilon$  (греч. "эпсилон"):

$$
\varepsilon = \frac{E_0}{E} = \frac{E_0}{E_0 - E_{\text{camp}}},\tag{10.4}
$$

которая показывает во сколько раз напряженность электрического поля в вакууме больше напряженности поля в данной среде.

Если поляризованный диэлектрик убрать из внешнего электрического поля, то, за счет теплового хаотического движения молекул, поле в диэлектрике, обусловленное появлением связанных зарядов начнет исчезать, а его напряженность Есв будет с течением времени уменьшаться по экспоненциальному закону  $(P_{HC}.10.6)$ :

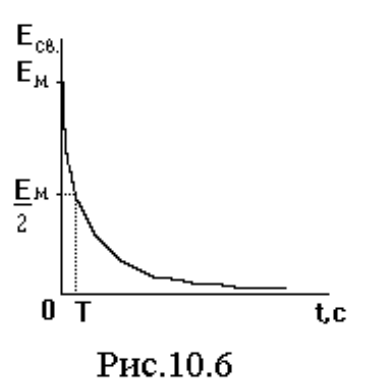

$$
E_{\rm cs} = E_{\rm cs \, max} \cdot e^{-kt} \,, \tag{10.5}
$$

где  $E_{\text{CB}}$  - напряженность ЭП связанных зарядов в данный момент времени  $t$ ;  $E_{\text{CB max}}$  – максимальная напряженность ЭП связанных зарядов в момент отключения внешнего поля  $(t=0)$ ,  $k$  - коэффициент деполяризации.

Итак, пусть мы поляризовали диэлектрик, поместив его во внешнее электрическое поле. Это значит, что в самом диэлектрике возникло внутреннее электрическое поле связанных зарядов. Отключим теперь внешнее электрическое поле. В этот мо-

мент мы можем зафиксировать (например, вольтметром) максимальное электрическое поле связанных зарядов в самом диэлектрике -  $E_{\text{cm}}$  . Но за счет теплового хаотического движения молекул поле, как было отмечено выше, начнет уменьшаться. Если измерить промежуток времени  $t=T$ , за который напряженность электрического поля связанных зарядов в диэлектрике уменьшится в два раза, т.е. станет равным  $E_{\text{cs}} = \frac{E_{\text{cs max}}}{2}$ , то уравнение (10.5) для этого момента времени при-

мет вид:

$$
\frac{E_{\text{\tiny CB max}}}{2} = E_{\text{\tiny CB max}} \cdot e^{-kT}
$$

После сокращения получим:  $\frac{1}{2} = e^{-kT}$  или  $\frac{1}{2} = \frac{1}{e^{kT}}$ .

 $2 = e^{kT}$ . Перевернув дробь, получим:

Прологарифмируем левую и правую часть:  $\ln 2 = \ln e^{kT}$ .

Учитывая свойства натурального логарифма, что  $\ln x^n = n \ln x$  (показатель степени можно выносить за знак логарифма) и  $\ln e = \log_e e = 1$  (натуральный логарифм числа е - экспоненты равен единице) получим:

#### $\ln 2 = kT$ .

Тогда коэффициент деполяризации диэлектрика:

$$
k = \frac{\ln 2}{T} = \frac{0.693}{T}.
$$
 (10.6)

Большинство питательных веществ (овощи, фрукты и др.) по своим физическим свойствам близки к диэлектрикам. В работе предусмотрено измерять коэффициент диэлектрической поляризации питательных веществ, по величине которого можно определять качество питательных веществ.

#### Порядок выполнения работы

- 1. Собрать электрическую схему согласно рис.10.7, где: 1- исследуемое питательное вещество и иглы;
	- 2- источник постоянного тока на  $U_0$  = 4÷20 B;
	- 3-цифровой высокоомный вольтметр;

4- четырехполюсный ключ.

2. Установить на источнике постоянного тока напряжение  $U_0 = 10 B$ .

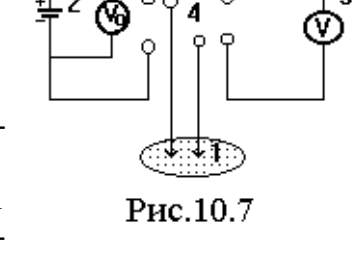

٦

- 3. В питательное вещество вставить иглы на глубину 1 см с расстоянием между ними  $d=1$  см и ключом замкнуть на источник постоянного тока на 20÷30 секунд – в это время в диэлектрике будет происходить диэлектрическая поляризация.
- 4. Переключить ключ на милливольтметр и быстро записывать в таблицу его показания через 0, 10, 20, . . . и т.д. секунд. Момент начала измерений считать нулевым моментом времени. (Время поляризации 20÷30 секунд нигде не учитывать – это время можно варьировать как угодно, но достаточно 20 секунд).
- 5. Построить график зависимости изменения  $E_{\rm cs}$  от времени:  $E_{\rm cs} = E_{\rm cs}(t)$ . По графику определить момент времени  $T$ , когда напряженность внутреннего поля связанных зарядов Есв уменьшается в два раза по сравнению с показаниями

вольтметра в начале измерений, т.е. пока не станет равным  $E_{\text{cs}} = \frac{E_{\text{cs max}}}{2}$ .

6. Рассчитать напряженность электрического поля связанных зарядов в диэлек-

трике по формуле:

$$
E = \frac{U}{d},\tag{10.7}
$$

где  $U$  – напряжение;  $d$  – расстояние между электродами, равное в нашем случае  $d=1$  cm =0.01 m.

- 7. По формуле (10.6) найти коэффициент деполяризации  $k$ .
- 8. Зная значение напряженности внешнего поля  $E_0$ , вычисленное по показаниям вольтметра выпрямителя  $U_0$  и  $E_{\text{max}}$  - напряженность электрического поля связанных зарядов внутри диэлектрика, вычисленное по показаниям вольтметра в момент времени  $t=0$ , вычислить по формуле (10.4) значение относительной диэлектрической проницаемости  $\varepsilon$ .
- 9. Данные измерений и вычислений занести в таблицу.
- 10. На основании выражения (10.5) сделать вывод о виде закономерности, по которой происходит изменение напряженности электрического поля с указанием причины происходящих при этом в диэлектрике процессов.

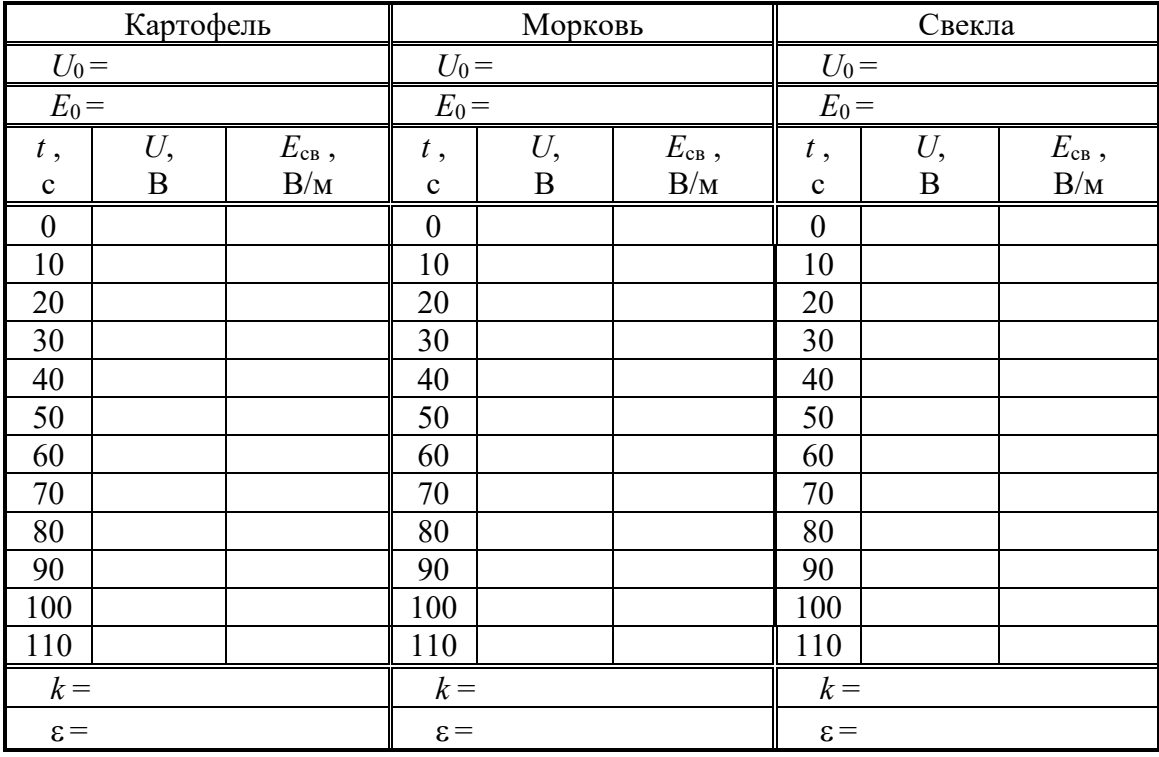

# **График зависимости** *Е***св***=Е***св***(t)*

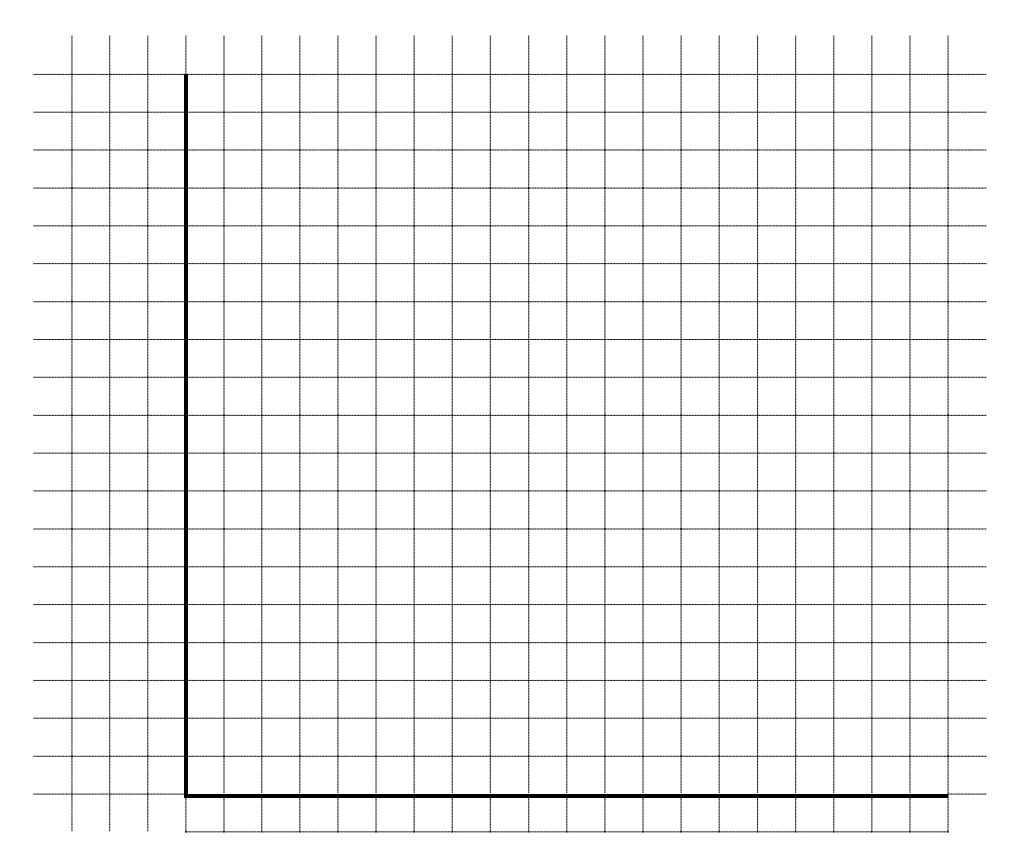

**Вывод:**

Вычисления:

#### Контрольные вопросы защиты лабораторной работы:

- 1. Какие вещества называются диэлектриками? Дайте их классификацию.
- 2. Что такое диполь, дипольный момент? Объясните его поведение в электрическом поле. Запишите и дайте определение вектора дипольного и вращающего момента.
- 3. Что такое диэлектрическая поляризация? Какие существуют виды поляризации? Что является мерой поляризации диэлектрика? Запишите формулу поляризованности диэлектрика. Дайте ей определение.
- 4. Нарисуйте рис.10.5 и объясните, как возникает результирующее поле в диэлектрике. Объясните, как меняется поле в диэлектрике по сравнению с внешним полем.
- 5. Запишите формулу и дайте определение относительной диэлектрической проницаемости? По аналогии, объясните, что показывают найденные Вами значения относительной диэлектрической проницаемости питательных веществ.
- 6. Сделайте вывод формулы коэффициента деполяризации.
- 7. Объясните, почему при отключении внешнего электрического поля, поле связанных зарядов внутри диэлектрика уменьшается.
- 8. Объясните методику измерения коэффициента деполяризации и относительной диэлектрической проницаемости.

#### **Лабораторная работа №11 Изучение дисперсии электропроводности ткани переменному току**

*Цель работы:* изучить механизм прохождения переменного тока через ткани живого организма; электрические характеристики живых тканей, научиться определять импеданс и электропроводность живых тканей.

*Приборы и принадлежности***:** микроамперметр переменного тока, два свинцовых электрода, НЧ генератор электрических колебаний, ключ, провода.

#### **Теория работы**

Наиболее полную информацию о биологическом объекте можно получить при изучении его электрических свойств на переменном токе. Биологическому объекту при прохождении через него переменного тока присущи активные и пассивные электрические свойства (сопротивление и емкость).

*Структурная единица биологической ткани -* **клетка** *с электрической точки зрения представляет собой сферический конденсатор определенной емкости.* Почему?

**Электрический конденсатор** – *это система, состоящая из двух пластин – электрических проводников, между которыми находится диэлектрик*. Такая система – **конденсатор** способна накапливать электрический заряд. *Характеристикой способности конденсатора накапливать электрический заряд является* **электрическая емкость конденсатора** (или просто емкость конденсатора):

$$
C = \frac{q}{\Delta \varphi} \tag{11.1}
$$

**Емкость конденсатора** *численно равна заряду на пластинах конденсатора, если разность потенциалов между ними равна* 1 *В*.

Размерность емкости:

$$
[C] = \frac{[q]}{[\Delta \varphi]} = \frac{K\pi}{B} = \Phi \text{ (} \Phi \text{apag).}
$$

Конденсатор в цепи переменного тока обладает **емкостным сопротивле-**

$$
R_C = \frac{1}{\omega C} \tag{11.2}
$$

где ω*=2*πν - круговая, а ν - линейная частота переменного тока.

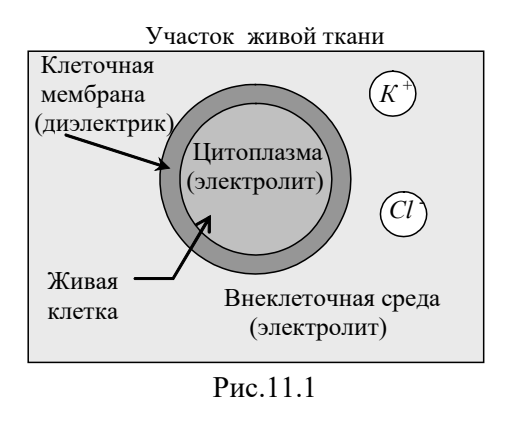

Живая клетка по своим электрическим свойствам очень похожа на электрический конденсатор (Рис.11.1). Внеклеточная среда и цитоплазма представляют собой растворы электролитов, в которых носителями заряда являются ионы калия, хлора, кальция и т.д. Т.е., **цитоплазма и внеклеточная среда – это проводники**. Цитоплазматическая клеточная мембрана состоит из белков и липидов, которые по своим электрическим свойствам представляют диэлектрики, не проводящие элек-

трический ток. Т.е., **клеточная мембрана – это диэлектрик**. Поскольку мембрана отделяет цитоплазму от внеклеточной среды, то, подобно конденсатору: **проводник – диэлектрик – проводник** участок живой ткани: **внеклеточная среда –**

клеточная мембрана - цитоплазма также является конденсатором. Учитывая, что клетка имеет пространственную структуру, то клетка - это сферический конденсатор. Т.е., живая клетка это конденсатор, накапливающий электрический заряд и, соответственно, электрическую энергию.

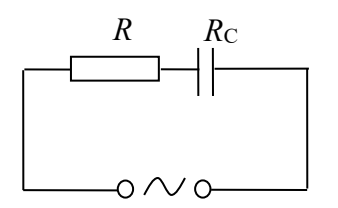

Омывающие клетку жидкости являются электролитами, обладающими активным сопротивлением. Таким образом, биологические ткани обладают как активным, так и емкостным сопротивлениями.

Эквивалентная электрическая схема поверхностных тканей живого организма (кожных покровов) представлена на рис.11.2 - это последовательное соединение активного сопротивления межклеточной жидкости и емкостного сопротивления живых клеток.

Рис.11.2

Полное (суммарное) сопротивление ткани переменному току называется импедансом - z. При последовательном соединении активного и емкостного сопротивления импеданс определяется по формуле:

$$
z = \sqrt{R^2 + \left(\frac{1}{\omega \cdot C}\right)^2} \tag{11.3}
$$

где  $R$  - активное сопротивление электролита,  $C$  - емкость клетки. Или:

$$
z = \sqrt{R^2 + \left(\frac{1}{2\pi v \cdot C}\right)^2} \tag{11.4}
$$

Из формулы (11.4) видно, что величина импеданса зависит не только от R и С, но и от частоты переменного тока у. Зависимость импеданса от частоты переменного тока называется дисперсией импеданса.

Экспериментально, зная напряжение и силу тока в цепи, импеданс определяется по закону Ома для цепи переменного тока:

$$
z = \frac{U_{\text{p},\phi}}{I_{\text{p},\phi}}
$$
 (11.5)

 $K=\frac{1}{7}$ .

где  $U$ <sub>эфф.</sub>,  $I$ <sub>эфф.</sub> - эффективное значение напряжение и силы переменного тока. Электропроводность - величина, обратная сопротивлению среды, через

которую проходит электрический ток.

$$
(11.6)
$$

Размерность электропроводности:  $[K] = \frac{1}{\lceil z \rceil} = \frac{1}{\text{OM}} = \text{C}_{\text{M}} \text{ (Cumenc)}$ .

Поскольку электропроводность ткани определяется её импедансом, то электропроводность биологического объекта также зависит от частоты переменного тока. Зависимость электропроводности от частоты переменного тока называется лисперсией электропроводности.

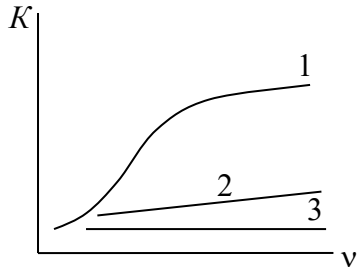

В медицинской диагностической практике используется метод исследования дисперсии электропроводности живых тканей, который называется реография. Данный метод применяется при изучении процессов, происходящих при действии повреждающих факторов, при возникновении различных патологий и т.д. В результате исследования дисперсии электропроводности тканей организма могут быть получены кривые, показанные на рис.11.3. Кривая (1) соответствует нормально функ-

Рис.11.3

ционирующей живой ткани. Кривая (2) характеризует существующие в ткани патологические изменения: у кривой очень малый наклон, т.е. слабая дисперсия. Это связано с тем, что дисперсия электропроводности зависит от дисперсии емкостного сопротивления ткани. Но емкостным сопротивлением обладают живые клетки. Емкостное сопротивление клеток зависит от состояния диэлектрика – клеточных мембран. Поэтому, *уменьшение наклона графика дисперсии электропроводности свидетельствует об изменениях в живых тканях на уровне мембран клеток*. Кривая (3), для которой отсутствует дисперсия (т.е. на любой частоте переменного тока электропроводность одинакова) характеризует мертвую ткань. В этом случае полностью отсутствует емкостное сопротивление клеток (клетка не жизнеспособна) и электропроводность ткани характеризуется только активным сопротивлением межклеточной жидкости.

Удобства данного метода заключаются в том, что прикладываемое напряжение (до 50 mВ) не вносит существенных изменений в физико-химические процессы в живых тканях и не повреждает их.

В данной работе исследуется дисперсия электропроводности тканей живого организма. Электропроводность тканей определяется методом амперметра и вольтметра.

#### **Порядок выполнения работы**

- 1. Собрать схему по рис.11.4, где П потенциометр, З.Г. звуковой генератор, V и мкА - вольтметр и микроамперметр переменного тока соответственно, Э - электроды. Установить напряжение 5 В. Положить два пальца руки на электроды.
- 2. Изменяя частоту переменного тока от 200 до 1000 Гц через 100 Гц, измерять силу тока в цепи по микроамперметру. Повторить измерения при напряжении 7 В.

3. Вычислить по формуле (11.5) импеданс, а по формуле (11.6) электропроводность ткани. Результаты измерений и вычисле-

ний занести в таблицу.

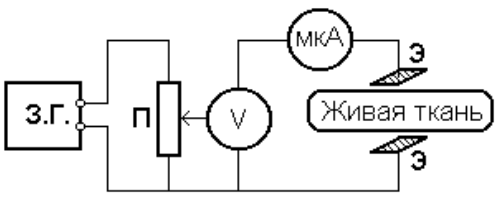

Рис.11.4

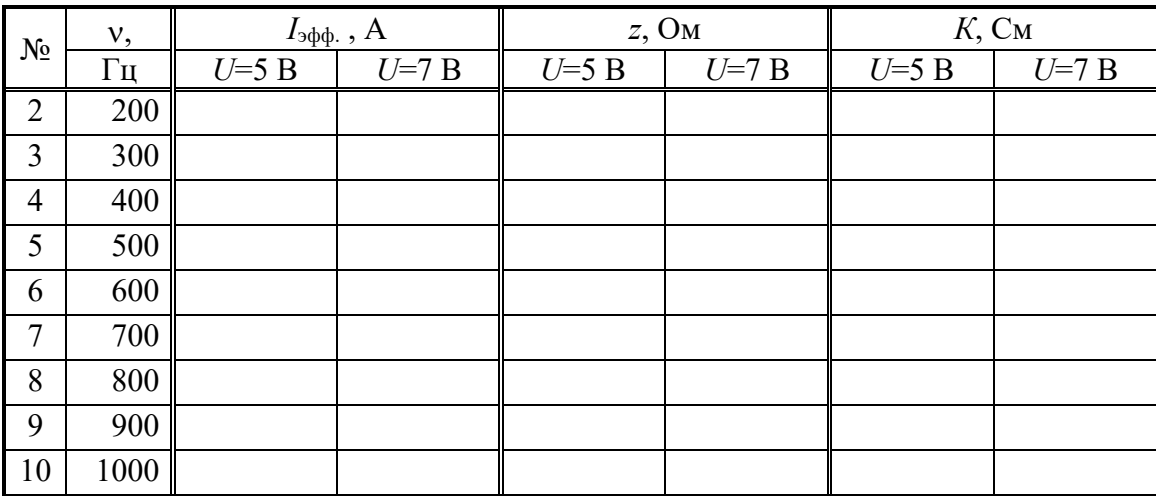

- 4. Построить графики зависимости электропроводности от частоты *К=К(*ν*)* при одном и том же значении напряжения (два графика в одной системе координат).
- 5. Сделать вывод о зависимости электропроводности ткани от частоты переменного тока.

#### **Вычисления:**

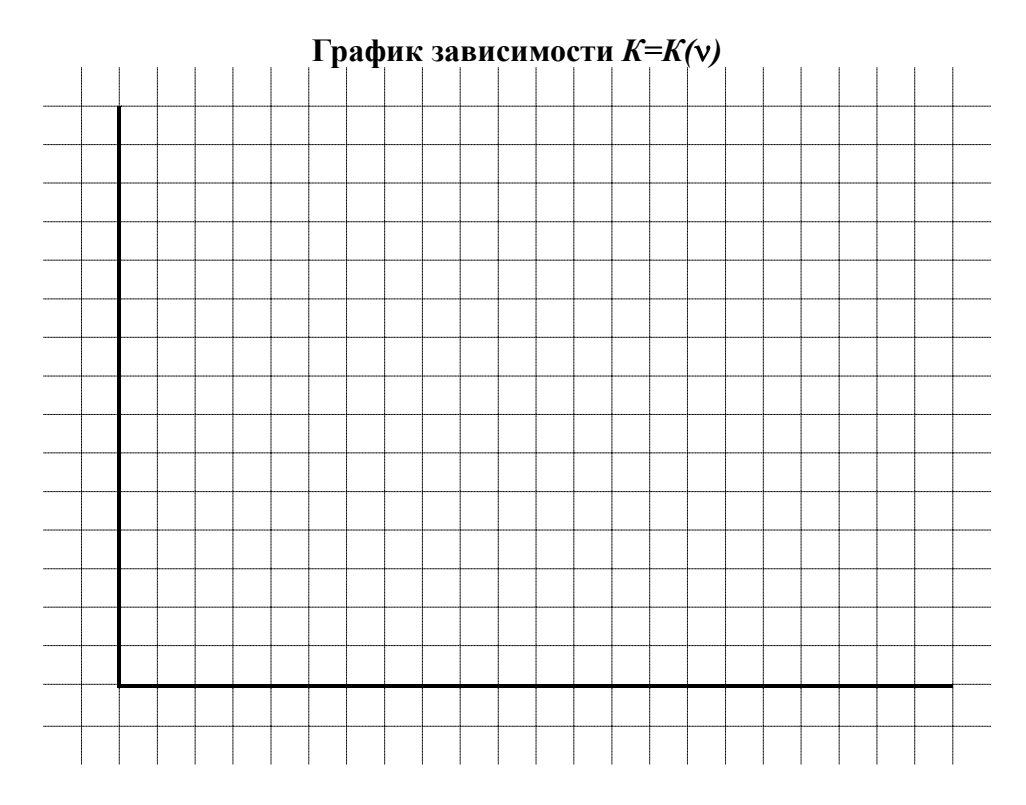

#### **Вывод:**

#### **Контрольные вопросы защиты лабораторной работы:**

- 1. Что такое электрический конденсатор? Запишите и сформулируйте определение емкости конденсатора. Запишите формулу емкостного сопротивления конденсатора в цепи переменного тока.
- 2. Запишите формулу импеданса для живой ткани и объясните природу происхождения активного и емкостного сопротивления в живых тканях. Какие структурные элементы живой ткани обладают, какими видами сопротивлений?
- 3. Запишите формулу и дайте определение электропроводности.
- 4. Что называется дисперсией импеданса, электропроводности? Что такое реография? Почему изучение дисперсии электропроводности живых тканей является диагностическим методом в биологии и медицине?
- 5. Запишите формулу закона Ома для цепи переменного тока и дайте его определение.
- 6. Нарисуйте схему электрической цепи для изучения дисперсии электропроводности методом амперметра-вольтметра. Объясните методику опыта.
- 7. На основании полученных результатов и сравнения с рис.11.3, проанализируйте состояние участка живой ткани, на котором изучалась дисперсия электропроводности в данной работе.

#### **Лабораторная работа №12 Определение горизонтальной составляющей индукции магнитного поля Земли. Изучение принципа суперпозиции магнитных полей**

*Цель работы:* изучить основные характеристики постоянного магнитного поля, магнитного поля Земли; научиться определять горизонтальную составляющую магнитного поля Земли с помощью тангенс - гальванометра.

*Приборы и принадлежности***:** источник постоянного тока, миллиамперметр, тангенс – гальванометр, двухполюсный ключ, провода.

#### **Теория работы**

**Магнитное поле** – *это особый вид материи, с помощью которой осуществляется взаимодействие между движущимися электрическими зарядами или проводниками с током*.

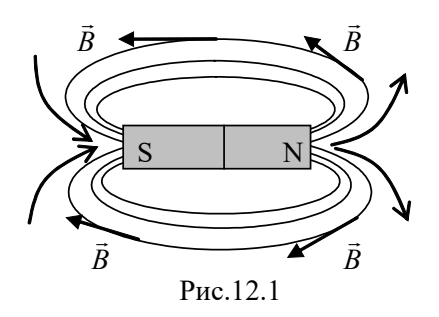

Источниками магнитного поля могут быть: постоянные магниты (Рис.12.1), проводники с током или движущиеся электрические заряды. Графически магнитное поле изображается с помощью силовых линий магнитного поля. За направление силовых линий – линий индукции магнитного поля условились считать направление от северного (*N*) к южному (*S*) магнитному полюсу. В отличие от электрического магнитное

поле нигде не начинается и нигде не заканчивается, т.е. линии индукции магнитного поля замкнуты, поэтому магнитное поле полностью пронизывает все вещество, например, постоянный магнит (Рис.12.1). Т.к. магнитных зарядов в природе не существует, то деление на северный и южный магнитный полюс чисто условное. Если «разрезать» постоянный магнит по линии, разделяющий *S* и *N* на рис.12.1, то каждый «кусок» магнита опять разобьется на северный и южный магнитный полюс.

Если в постоянное магнитное поле внести проводник с постоянным током, то со стороны магнитного поля на него будет действовать сила Ампера – это сила, с которой магнитное поле действует на внесенный в него проводник с током. Ее численное значение рассчитывают по закону Ампера: *сила Ампера прямо пропорциональна вектору индукции магнитного поля, силе тока в проводнике, длине проводника и синусу угла между направлением тока и вектора магнитной индукции*:

$$
F_{A} = BI\ell \sin \alpha , \qquad (12.1)
$$

где  $I$  – сила тока в проводнике;  $\ell$  - длина проводника; α - угол между направлением поля и тока;  $B = \frac{F_A}{I\ell}$  **- вектор индукции магнитного поля**, *численно равный* 

*силе Ампера, с которой магнитное поле действует на проводник с током единичной длины, по которому течет ток* 1 *А, если угол между направлением поля и тока равен* 90° (т.к. тогда sin90°=1).

Размерность индукции: [*B*] = Н/(А⋅м)=Тл (Тесла).

**Вектор индукции** *является силовой характеристикой магнитного поля*.

**Направление вектора индукции магнитного поля** *совпадает с направлением касательной к силовой линии магнитного поля в каждой ее точке* (Рис.12.1).

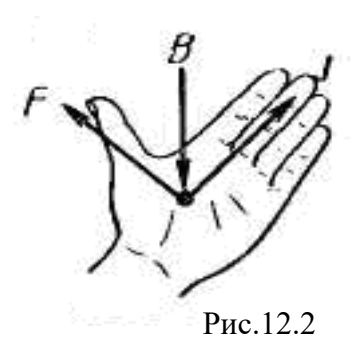

Направление силы Ампера определяется по **правилу «левой руки»** (Рис.12.2): *если направление силы тока в проводнике совпадает с направлением вытянутых четырех пальцев левой руки, а линии индукции магнитного поля входят в ладонь, то отогнутый на* 90° *большой палец покажет направление силы Ампера*.

**Магнитное поле называется однородным**, *если величина индукции магнитного поля в каждой точке пространства постоянна.* Графически это

означает, что *«густота» линий индукции магнитного поля должна быть постоянной*. И наоборот, *если индукция магнитного поля не постоянна, т.е. «густота» линий индукции не постоянна, то магнитное поле называется* **неоднородным.**  Примером неоднородного магнитного поля может быть рис.12.1 – поле постоянного магнита; рис.12.3 – магнитное поле Земли.

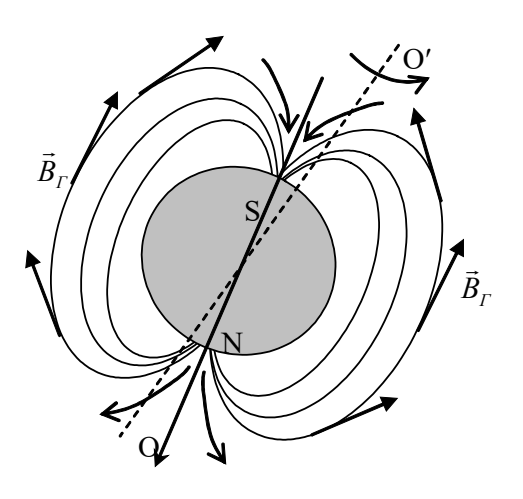

Рис.12.3

Земля представляет собой огромный шаровой магнит. Поэтому в любом пункте поверхности Земли и в окружающем пространстве проявляется действие магнитных сил. Магнитные полюса Земли не совпадают с географическими. Южный полюс магнитного поля Земли размещается около северных берегов Америки, приблизительно под 74° северной широты и 100° западной долготы, а северный полюс – в Антарктиде, под 60° южной широты и 143° восточной долготы. Схема силовых линий магнитного поля Земли показана на рис. 12.3 (пунктиром показана ось вращения Земли - *ОО*′ и направление вращения Земли). Направление маг-

нитных силовых линий Земли определены с помощью магнитной стрелки (стрелки компаса). Если поднести магнитную стрелку на нитке так, чтобы пункт подвеса совпал с центром тяжести стрелки, то последняя устанавливается по направлению касательной к силовой линии магнитного поля Земли. В северном полушарии южный конец стрелки будет наклонен к Земле и она будет создавать с горизонтом угол наклона θ (греч. «тета») – магнитное наклонение*.* Вертикальная плоскость, в которой разместится стрелка, называется плоскостью магнитного меридиана. Угол α между магнитным и географическим меридианами называется магнитным склонением. Значения индукции магнитного поля *В* Земли невелики и меняются от 0,42⋅10<sup>-4</sup> Тл на экваторе до 0,7⋅10<sup>-4</sup> Тл около магнитных полюсов.

Вектор индукции магнитного поля Земли можно разложить на две состав- $\vec{B}_{\rm F}$  и вертикальую  $\vec{B}_{\rm B}$ . Закрепленная на вертикальной оси магнитная стрелка устанавливается в направлении горизонтальной составляюси магнитная стрелка устанавливается в направлении торизонтальной составля-<br>ющей магнитного поля Земли -  $\vec{B}_\Gamma$ . Магнитное наклонение θ; магнитное склонение  $\alpha$  и горизонтальная составляющая  $\vec{B}_{\Gamma}$  являются основными параметрами магнитного поля Земли.

Горизонтальную составляющую магнитного поля Земли определяют с помощью прибора, который называется тангенс-гальванометр. Схематическое

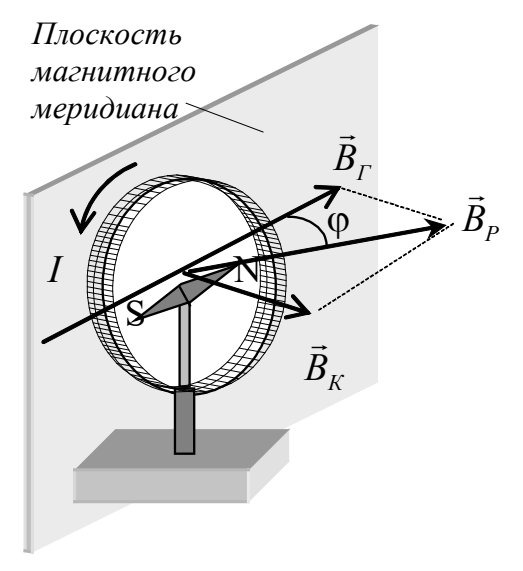

#### Рис.12.4

устройство прибора показано на рис.12.4. Он состоит из катушки – нескольких круговых проводников, размещенных вертикально в плоскости магнитного меридиана (диаметр катушки и количество витков указывается на приборе). В центре размещается магнитная стрелка. Она должна быть небольшой, чтобы можно было считать индукцию магнитного поля в пределах стрелки равной индукции в центре кругового витка с током.

Плоскость контура устанавливается перпендикулярно горизонтальной плоскости так, чтобы она совпала с направлением магнитной стрелки *N-S*. Ток *I*, который протекает по контуру, создает магнитное

поле, которое действует на магнитную стрелку. Направление вектора индукции магнитного поля, созданного катушкой с током, определяется **правилом «буравчика»**: *если направление вращения ручки «буравчика»* (правого винта) *совпадает с направлением тока в рамке, то поступательное движение «буравчика» покажет направление вектора индукции магнитного поля*. Вектор индукции магнитжет направление вектора аноукции маснитного поля. Бектор индукции магнит-<br>ного поля катушки  $\vec{B}_K$  направлен перпендикулярно горизонтальной составляющей поля Земли  $\vec{B}_{\Gamma}$ . В результате, на магнитную стрелку *N*-*S* будут действовать сразу два магнитных поля: поле Земли и поле, созданное катушкой с током. Согласно **принципа суперпозиции**: *вектор индукции результирующего магнитного поля есть векторная сумма векторов индукции всех полей*. При сложении индукции ес*то векторная сумма векторов аноукции всех полеи*. При сложении индукции<br>горизонтальной составляющей магнитного поля Земли  $\vec{B}_{\Gamma}$  и индукции магнитного поля катушки с током  $\vec{B}_K$  возникает индукция результирующего магнитного поля  $\vec{B}_P$ , действующая на магнитную стрелку. Вектор  $\vec{B}_P$  направлен под углом  $\varphi$  к плоскости магнитного меридиана. В результате, на магнитную стрелку действует вращающий момент, который поворачивает – ориентирует магнитную стрелку по ьращающий момент, который поворачивает - ориентирует м<br>направлению вектора результирующего магнитного поля  $\vec{B}_{\rm p}$ . .<br>پ

$$
M_3 \text{ pnc.12.4 } \text{Bujino, \text{ vro:}} \qquad \text{tg}\varphi = \frac{\left|\vec{B}_{\text{k}}\right|}{\left|\vec{B}_{\Gamma}\right|} \ . \tag{12.2}
$$

Индукция магнитного поля контура  $B_K$  в центре кругового витка равна:

$$
B_{\rm K} = \mu_0 \frac{nI}{2R} \tag{12.3}
$$

где *n* – количество витков контура; *I* – сила тока, который протекает в контуре; *R* – радиус контура;  $\mu_0 = 4\pi \cdot 10^{-7}$  Гн/м – магнитная постоянная.

$$
M_3 (12.2) \text{ и } (12.3) \text{ находим, что:} \qquad B_\Gamma = \mu_0 \frac{nI}{2R \cdot tg\varphi} \ . \tag{12.4}
$$

Необходимо помнить, что формула (12.4) является приблизительной, т.е. верной только в том случае, если размер магнитной стрелки много меньше радиуса катушки *R*. Наименьшая погрешность при измерениях получается при углах отклонения стрелки  $\varphi = 45^{\circ}$ .

#### **Порядок выполнения работы**

- 1. Собрать рабочую схему (Рис.12.5).
- 2. Установить плоскость катушки в плоскости магнитного меридиана (по направлению магнитной стрелки компаса).
- 3. Переключателем S подключить цепь к источнику тока и измерить величину силы тока I.
- 4. После успокоения стрелки компаса отсчитать на его шкале угол  $\varphi_1$ .
- 5. Изменить направление тока в катушке с помощью переключателя  $S$ , подождать успокоения стрелки компаса и отсчитать по его шкале угол ф2.

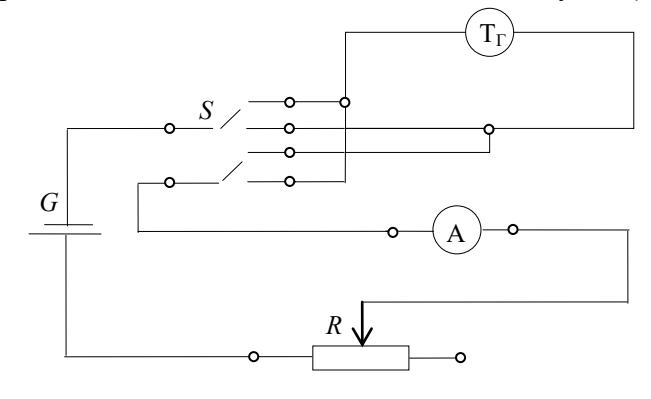

Рис. 12.5

6. Найти среднее значение угла отклонения ф при данном значении силы тока:

$$
\varphi = \frac{\varphi_1 + \varphi_2}{2} \tag{12.5}
$$

- 7. По формуле (12.4) найти значение горизонтальной составляющей индукции магнитного поля Земли, где  $R=0.075$  м — радиус витков катушки;  $n=200$  – количество витков.
- 8. Измерения повторить еще два раза при других значениях тока, изменяя положением движка реостата R.
- 9. Найти среднее значение горизонтальной составляющей индукции магнитного поля Земли  $B_{\Gamma}$ . Произвести расчет абсолютной и относительной погрешности измерений.
- 10. Результаты измерений и вычислений занести в таблицу.
- 11. На основании анализа относительной погрешности сделать вывод, при каких значения угла отклонения магнитной стрелки точность определения горизонтальной составляющей магнитного поля Земли наибольшая и почему?

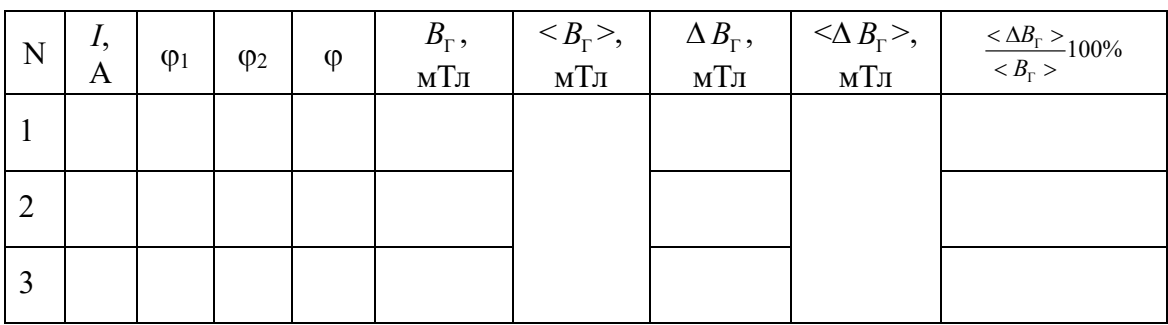

#### Вычисления:

#### **Вывод:**

#### **Контрольные вопросы защиты лабораторной работы:**

- 1. Что такое магнитное поле? Что является источником магнитного поля? Нарисуйте магнитное поле постоянного магнита, Земли. Как направлены силовые линии магнитного поля?
- 2. Запишите и сформулируйте закон Ампера для проводника с током в магнитном поле. Как определяется направление силы Ампера?
- 3. Запишите и сформулируйте определение вектора индукции магнитного поля. Как он направлен по отношению к силовым линиям? Как определить направление индукции магнитного поля, созданного катушкой с током?
- 4. Что такое однородное и неоднородное магнитное поле? Приведите их примеры.
- 5. Как можно определить плоскость магнитного меридиана Земли?
- 6. Нарисуйте рис.12.4, объясните методику проведения опыта и на основании принципа суперпозиции получите формулу для вычисления горизонтальной составляющей индукции магнитного поля Земли.

#### **Раздел 4. Оптика. Квантово-оптические явления**

#### **Лабораторная работа № 13 Определение фокусных расстояний и оптической силы линз**

*Цель работы:* изучить основные типы и характеристики линз, недостатки линз и способы их устранения; научиться определять фокусное расстояние и оптическую силу линз.

*Приборы и принадлежности***:** набор собирающих линз, оправа для линз, оптическая скамья, экран с белой поверхностью, источник света, предмет в оправе.

#### **Теория работы**

**Линза** - *это прозрачное тело, ограниченное с двух сторон сферическими поверхностями.* Линзы входят в состав разнообразных оптических приборов, широко используемых в биологической и медицинской практике, таких как микроскопы, лупы, эндоскопы, бронхоскопы, гастроскопы, цитоскопы и др. Линзы являются основным элементом многих оптических приборов для лабораторного анализа, кино- и фотоаппаратов и т.д.

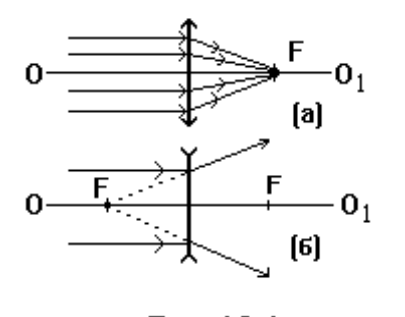

Рис.13.1

Линзы подразделяются на собирающие (выпуклые) и рассеивающие (вогнутые). **Собирающая линза** *- это линза, в которой световые лучи*  (Рис.13.1.а)*, падающие на линзу параллельно главной оптической оси линзы ОО*1*, преломляясь в линзе, собираются в её фокусе F.*

**Фокусное расстояние собирающей линзы**  *расстояние от оптического центра линзы до точки фокуса*, и обозначаемое также *F*, считается у собирающей линзы положительным, т.е. *F* >0.

**Рассеивающая линза** *- это линза в которой световые лучи* (Рис.13.1.б)*, падающие на линзу параллельно главной оптической оси линзы ОО*1*, преломляясь в линзе, расходятся.* Для нахождения её точки фокуса, выходящие из линзы лучи продляют в обратную сторону до пересечения с главной оптической осью *ОО*1**.** Фокусное расстояние рассеивающей линзы считается отрицательным, т.е.  $F \le 0$ , а сам фокус - мнимым.

*Величина D , обратная фокусному расстоянию линзы, называется* **оптической силой линзы** *и измеряется в диоптриях* (дптр):

$$
D = \frac{1}{F}, \qquad [D] = \frac{1}{[F]} = \frac{1}{M} = \text{supp}.
$$
 (13.1)

Оптическая сила собирающей линзы, также как и фокус, положительна  $D_{\text{co6}}$  $>$ 0, а оптическая сила рассеивающей линзы отрицательна, т.е.  $D_{\text{pacc}}$  $<$ 0.

**Оптическая сила системы линз** *D***сист.** *численно равна алгебраической сумме оптических сил линз, входящих в её состав, т.е.*  $D_{\text{c}nc}=D_1+D_2+\dots$  (13.2)

Изображения, получаемые с помощью собирающих линз, не всегда получаются идеальными. Это связано с не идеальностью сферической поверхности линзы. Такие *недостатки линз называются* **аберрациями**. Возможно возникновение четырех видов аберраций.

1) **Сферическая аберрация**, *при которой все световые лучи, падающие на линзу параллельно главной оптической оси, собираются не в фокусе линзы.* Лучи,

идущие ближе к оптическому центру – собираются в фокусе, а лучи, идущие от краев линзы – собираются немного дальше. В результате изображение точечного источника света будет выглядеть как световое пятно.

Для устранения сферической аберрации используют диафрагму, которая отсекает из светового пучка лучи, идущие от краев линзы. **Диафрагма** – *это регулируемое отверстие*. Диафрагму, например, можно увидеть в объективе фотоаппарата; зрачок глаза также является своеобразной диафрагмой, регулирующей поток света, поступающего в глаз.

2) **Хроматическая аберрация**, *при которой белый свет, проходя через стеклянную линзу, разлагается на составляющие его цвета* (греч. «хромос» цвет). Это происходит за счет явления **дисперсии света** – *зависимости показателя преломления вещества от длины световой волны*. В результате изображение точечного источника белого света на экране принимает вид радужно окрашенного светового пятна. Для устранения хроматической аберрации используют вторую рассеивающую линзу, называемую **ахроматор**.

3) **Дисторсия**, *при которой световые лучи, падающие на линзу под разными углами к главной оптической оси, собираются в разных точках на фокальной плоскости*. В результате, изображение предмета становится искаженным (выпуклым или вогнутым). Для устранения дисторсии также используют диафрагму, которая отсекает световые лучи, падающие на линзу не параллельно главной оптической оси.

4) **Астигматизм**, *при котором сама линза в результате неидеальной сферической поверхности, имеет различное увеличение во взаимно перпендикулярных направлениях*. В результате изображение предмета становится непропорционально увеличенным – вытянутым в одном из направлений. Такой недостаток встречается у такой линзы как хрусталик глаза. Тогда, например, изображение квадрата воспринимается человеком с астигматизмом, как прямоугольник. Для устранения астигматизма используют цилиндрическую линзу (очки с цилиндрической линзой), которая увеличивает предмет только в одном направлении, восстанавливая пропорции в изображении предмета.

#### **Порядок выполнения работы**

#### **Задание №1. Нахождение фокусного расстояния и оптической силы собирающей линзы**

При построении изображения в собирающей линзе (Рис.13.2) необходимо придерживаться следующего плана построения:

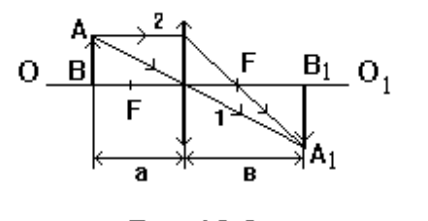

2. нарисовать собирающую линзу так, чтобы главная оптическая ось проходила через ее оптический центр (обратите внимание, что собирающая линза обозначается двумя стрелками, направленными наружу);

1. провести главную оптическую ось *ОО*1;

Рис.13.2

- 3. отметить точки фокусы *F* на равных расстояниях с разных сторон линзы;
- 4. поставить предмет *АВ* на расстоянии от линзы не дальше, чем удвоенное фокусное расстояние (иначе изображение получится не увеличенное, а уменьшенное; если предмет будет находиться в двойном фокусе, то размер изображения будет вообще равен размеру предмета);
- 5. от каждой точки предмета *АВ* проводят два луча: **1-й луч** через оптический центр линзы идет **не преломляясь**; **2-й луч** - сначала, параллельно главной оп-

тической оси линзы  $OO<sub>1</sub>$  до линзы, а затем через фокус до пересечения с первым лучом. Таким образом, изображение предмета  $A_1B_1$  в данном случае получается увеличенным, перевернутым и действительным.

Характерные расстояния:  $a$  - расстояние от предмета до линзы;  $\theta$  - расстояние от линзы до полученного изображения и фокусное расстояние  $F$  связаны меж- $\frac{1}{F} = \frac{1}{a} + \frac{1}{e}$ . лу собой формулой тонкой линзы:  $(13.2)$ 

Выразив из формулы (13.2) F, мы получим выражение для нахождения фо-

кусного расстояния собирающей линзы

$$
\text{a:} \qquad F = \frac{a\epsilon}{a+\epsilon} \tag{13.3}
$$

Оптическая сила собирающей линзы определяется по формуле (13.1).

#### Порядок выполнения задания №1

- 1. На оптическую скамью поставить собирающую линзу и предмет.
- 2. Перемещая линзу, найти положение, при котором видно отчетливое изображение  $A_1B_1$  предмета AB на экране (Рис.13.2).
- 3. Измерить линейкой расстояния а и в.
- 4. Изменить положение предмета приблизительно на 5 см. Перемещая линзу, снова найти четкое изображение предмета. Опыт повторить три раза.
- 5. По формуле (13.3) рассчитать фокусное расстояние собирающей линзы. Найти среднее значение фокусного расстояния.
- 6. Оценить абсолютную и относительную погрешность измерений.
- 7. По среднему значению фокусного расстояния, по формуле (13.1) рассчитать оптическую силу собирающей линзы.
- 8. Результаты измерений и вычислений записать в таблицу 1.

Таблина 1.

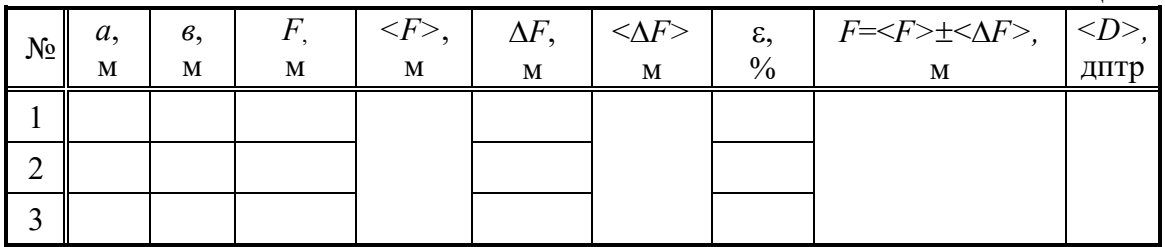

Вычисления к заланию №1:

#### Задание №2. Определение фокусного расстояния и оптической силы собирающей линзы методом Бесселя

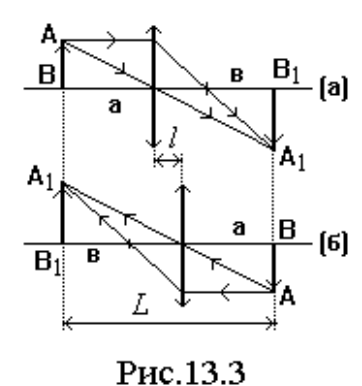

Указанный выше метол определения главных фокусов является приближенным. Бессель предложил точный способ нахождения главных фокусных расстояний линз. Он заключается в том, что предмет и экран остаются неподвижными, а перемещается только линза, которую нужно устанавливать в двух положениях: в первом положении линза дает увеличенное изображение, а во втором положении линза дает уменьшенное изображение. Из формулы для нахождения фокусного расстояния собирающей линзы:  $\frac{1}{E} = \frac{1}{a} + \frac{1}{a}$  видно, что величины

а и в можно менять местами. Такая замена означает, что если на место изображения  $A_1B_1$  в положении (б) (Рис.13.3) поставить предмет AB из положения (а), то изображение в случае (б) предмета  $AB$  получится в том же месте, где раньше был

предмет. Исходя из рис.13.3.а и б, следует, что:  $\begin{cases} L = a + b \\ l = a - b \end{cases}$ . Решая совместно эту

систему уравнений относительно а и в, получим:

$$
a = \frac{L+l}{2} \quad \text{if} \quad a = \frac{L-l}{2} \tag{13.4}
$$

 $T_{0}5$ 

Подставляя (13.4) в (13.3), получим формулу нахождения главного фокусно- $F = \frac{L^2 - l^2}{4I}$  (13.5) го расстояния собирающей линзы методом Бесселя:

#### Порядок выполнения задания №2

- 1. На оптическую скамью поставить собирающую линзу и предмет.
- 2. Расположить экран и предмет на таком расстоянии друг от друга, чтобы, перемещая между ними линзу, можно было получить два отчетливых изображения (увеличенное и уменьшенное) предмета.
- 3. Измерить расстояние  $L$  (рис.13.3) между экраном и предметом.
- 4. Перемещая линзу, получить увеличенное изображение предмета на экране, заметить по линейке положение линзы. Затем, передвигая линзу, получить уменьшенное изображение предмета, заметить по линейке положение линзы. Вычислить расстояние *l* между двумя положениями линзы.
- 5. Меняя положение предмета и линзы, повторить измерения ещё два раза.
- 6. По формуле (13.5) вычислить фокусное расстояние. Рассчитать его среднее значение. Оценить погрешности измерений.
- 7. По среднему значению фокусного расстояния, по формуле (13.1) рассчитать оптическую силу линзы.
- 8. Результаты измерений и вычислений занести в таблицу 2.

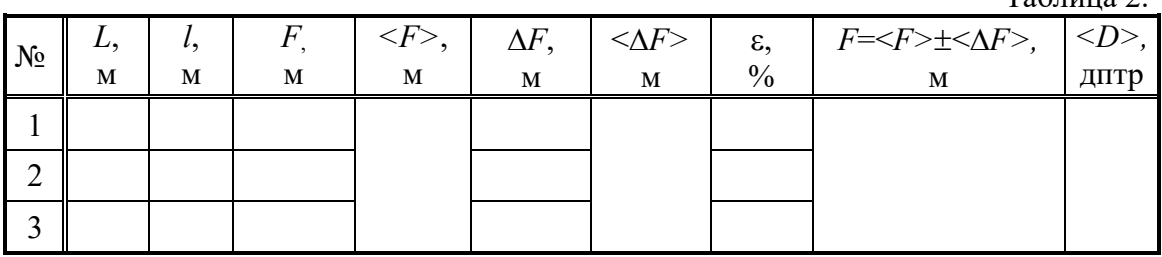

#### **Вычисления к заданию № 2:**

#### **Контрольные вопросы защиты лабораторной работы:**

- 1. Что называется линзой? Какие существуют типы линз?
- 2. Дайте определение фокуса линзы. Чем отличаются фокусные расстояния и оптические силы собирающей и рассеивающей линз?
- 3. Какие существуют виды аберраций? Как их устранить?
- 4. Нарисуйте и объясните принцип построения изображения в собирающей линзе.
- 5. Объясните принцип определения фокусного расстояния собирающей линзы двумя методами.
- 6. Запишите и объясните формулы: линзы, её фокусного расстояния и оптической силы.

#### **Лабораторная работа №14 Определение концентрации растворов с помощью рефрактометра**

*Цель работы:* изучить явления преломления, рефракции света, научиться определять показатель преломления и концентрацию растворов с помощью рефрактометра и анализировать результаты.

*Приборы и принадлежности***:** рефрактометр, сосуды с дистиллированной водой и растворами спирта разной концентрации, пипетка.

#### **Теория работы**

**Свет -** *это поперечная электромагнитная волна.* При переходе света из одной среды в другую изменяется скорость распространения световых волн, а вследствие этого изменяется направление распространения света.

В каждой среде скорость света изменяется по-разному. Для характеристики способности вещества изменять скорость распространения электромагнитных волн используется абсолютный показатель преломления вещества.

**Абсолютный показатель преломления среды** *показывает во сколько раз скорость света в вакууме с больше скорости света в данной среде v*

$$
n = \frac{c}{v} \tag{14.1}
$$

Если известен показатель преломления данного вещества, то скорость распространения света в нем можно определить как:

$$
v = \frac{c}{n}, \qquad (14.2)
$$

где скорость света в вакууме  $c=3.10^8$  м/с.

*Среда с показателем преломления n*1*, в которой свет распространяется быстрее, называется менее оптически плотной, а среда с показателем преломления n*<sup>2</sup> *, в котором* 

*свет распространяется медленнее, - более оптически плотной и для этих веществ n*1*<n*<sup>2</sup> *.*

При переходе света из одного вещества с показателем преломления *n*<sup>1</sup> в другое c показателем преломления *n*<sup>2</sup> может наблюдаться два случая преломления света (Рис.14.1):

а) *n*1< *n*<sup>2</sup> , т.е., свет переходит из менее оптически плотной среды в более оптически плотную. (Например, из воздуха в стекло). При этом угол падения света α больше угла преломления γ ;

б) *n*1 > *n*<sup>2</sup> , т.е., свет переходит из более оптически плотной среды в менее оптически плотную. (Например, из стекла в воздух). При этом угол падения света α меньше угла преломления γ. **Рефракцией света** *называется искривление световых лучей при переходе из среды с одной оптической плотностью в среду с другой оптической плотностью (большей или меньшей)*.

Для монохроматического света (света с определенной длиной волны) справедлив **закон преломления**, согласно которому: *синус угла падения* α *так относится к синусу угла преломления* γ *, как скорость света в первой среде v*<sup>1</sup> *к скорости света во второй среде v*2, *или абсолютный показатель преломления второй среды n*<sup>2</sup> *к абсолютному показателю преломления первой среды n*<sup>1</sup> :

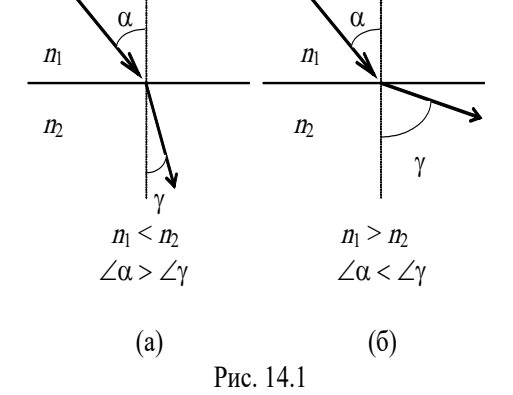

$$
\frac{n_1}{n_2}
$$
\n  
\n
$$
n_2
$$
\n  
\n
$$
n_3
$$
\n  
\n
$$
n_4
$$
\n  
\n
$$
n_5
$$
\n  
\n
$$
n_6
$$
\n  
\n
$$
n_7
$$
\n  
\n
$$
n_8
$$
\n  
\n
$$
n_9
$$
\n  
\n
$$
n_1
$$
\n  
\n
$$
n_2
$$
\n  
\n
$$
n_3
$$
\n  
\n
$$
n_4
$$
\n  
\n
$$
n_5
$$
\n  
\n
$$
n_6
$$
\n  
\n
$$
n_7
$$
\n  
\n
$$
n_8
$$
\n  
\n
$$
n_9
$$
\n  
\n
$$
n_9
$$
\n  
\n
$$
n_9
$$
\n  
\n
$$
n_9
$$
\n  
\n
$$
n_9
$$
\n  
\n
$$
n_9
$$
\n  
\n
$$
n_1
$$
\n  
\n
$$
n_2
$$
\n  
\n
$$
n_3
$$
\n  
\n
$$
n_4
$$
\n  
\n
$$
n_5
$$
\n  
\n
$$
n_7
$$
\n  
\n
$$
n_8
$$
\n  
\n
$$
n_9
$$
\n  
\n
$$
n_9
$$
\n  
\n
$$
n_9
$$
\n  
\n
$$
n_9
$$
\n  
\n
$$
n_9
$$
\n  
\n
$$
n_9
$$
\n  
\n
$$
n_9
$$
\n  
\n
$$
n_9
$$
\n  
\n
$$
n_9
$$
\n  
\n
$$
n_9
$$
\n  
\n
$$
n_9
$$
\n  
\n
$$
n_9
$$
\n  
\n
$$
n_9
$$
\n  
\n
$$
n_9
$$
\n  
\n
$$
n_9
$$
\n  
\n
$$
n_9
$$
\n  
\n
$$
n_9
$$
\n  
\n
$$
n_
$$

$$
\frac{\sin \alpha}{\sin \gamma} = \frac{v_1}{v_2} = \frac{n_2}{n_1}.
$$
 (14.3)

Рассмотрим случай рефракции - перехода света из более оптически плотной в менее оптически плотную среду (Рис.14.1.б). При увеличении угла падения света α угол преломления γ будет всегда больше. При каком-то максимальном угле падения, называемом **предельным углом** αпр, угол преломления γ станет равным

90°, тогда как  $\alpha_{\text{mp}}$ . будет оставаться меньше 90° (Рис.14.2). При этом преломленный луч будет идти по границе раздела сред, не выходя во вторую среду. *Явление рефракции, при котором угол преломления света равен* 90° *и свет вообще не выходит во вторую среду называется* **полным внутренним отражением.**

Если на пути преломленного светового луча (Рис.14.2) поставить зрительную трубку (окуляр), то в его поле зрения будет наблюдаться граница раздела светлой и тёмной области. Область, лежащая выше преломленного луча, окажется светлой, а нижняя область - темной. Для этого случая полного внутреннего отраsin *n*

жения закон преломления света (14.3) запишется в виде:  $\frac{\sin \alpha_{\text{np}}}{\cos \beta} = \frac{n_2}{n_1}$  $\overline{1}$ sin 90  $\frac{\alpha_{\text{np}}}{90^{\circ}} = \frac{n_2}{n_1}$ , но, учиты-

вая, что sin90°=1, получим: sin  $\alpha_{\text{np}} = \frac{n_2}{n_1}$ 1  $\sin \alpha_{\rm m} = \frac{n}{n}$ *n*  $\alpha_{\rm m} = \frac{n_2}{n_1}$  и выражая отсюда показатель преломле-

ния второй среды, получим:  $n_2 = n_1 \cdot \sin \alpha_{np}$  .  $(14.4)$ Зная показатель преломления первой среды, допустим стекла, и измерив предельный угол падения света в случае полного внутреннего отражения, можно по формуле (14.4) рассчитать показатель преломления второго вещества, допустим жидкости.

На основании полного внутреннего отражения света работают приборы для определения показателя преломления вещества, называемые **рефрактометрами**. Поскольку показатель преломления растворов зависит от концентрации растворенного вещества, то рефрактометр также можно использовать и для определения концентраций растворов. Шкала рефрактометра проградуирована в заводских условиях по эталонным значениям показателей преломления и концентрации веществ. Поэтому, достаточно для неизвестного раствора, помещенного в рефрактометр, добиться условия полного внутреннего отражения, чтобы по шкалам прибора определить искомые: концентрацию и показатель преломления.

#### **Порядок выполнения работы**

#### 1. **Определение нульпункта прибора:**

- 1.1. открыть верхнюю камеру, промыть и вытереть досуха соприкасающиеся плоскости призмы;
- 1.2. нанести пипеткой на поверхность измерительной призмы 1-2 капли дистиллированной воды;
- 1.3. поворачивая окуляр, добиться четкого изображения поля зрения;
- 1.4. глядя в окуляр, перемещать источник света, добиваясь наибольшей контрастности поля зрения;
- 1.5. совместить перекрестье (прицел) с границей светотени, перемещая рукоятку;
- 1.6. по левой шкале отсчитать нульпункт прибора (т.е. показатель преломления дистиллированной воды), а по правой шкале - концентрацию (в случае дистиллированной воды концентрация равна нулю).

#### 2. Определение показателя преломления и концентрации растворов спирта:

- 2.1. при определении показателя преломления и концентрации спиртовых растворов все операции производить в той же последовательности как и при определении нульпункта прибора. Только вместо дистиллированной воды на поверхность измерительной призмы наносить 1-2 капли исследуемого раствора в порядке номеров, указанных на сосудах (№№1,2,3,4);
- 2.2. глядя в окуляр, по левой шкале отсчитывать показатель преломления данного раствора, а по правой его концентрацию;
- 2.3. по формуле (14.2) рассчитать скорость света в растворах с различной концентрацией;
- 2.4. результаты измерений и вычислений занести в таблицу;
- 2.5. построить графики зависимостей:
	- 2.5.1. показателя преломления от концентрации  $n=n(C, %);$
	- 2.5.2. скорости света в данном растворе от концентрации  $v=v(C, %)$ .
- 2.6. сделать выводы о зависимости показателя преломления и скорости света в растворах от их концентрации.

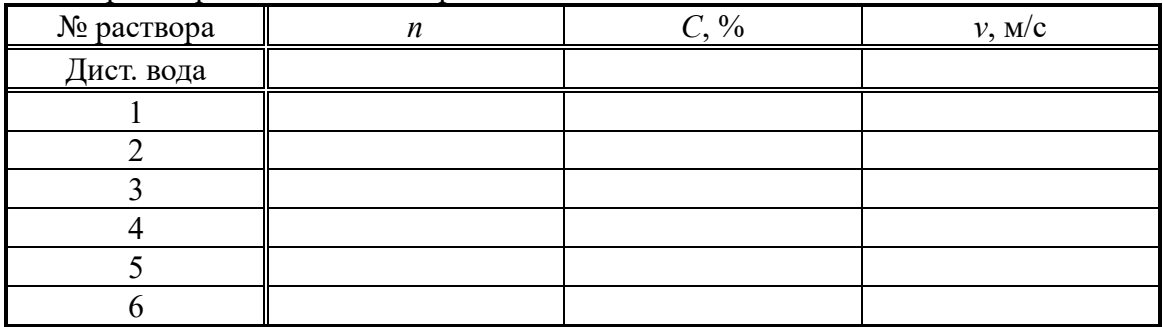

#### График зависимости  $n=n(C, %).$

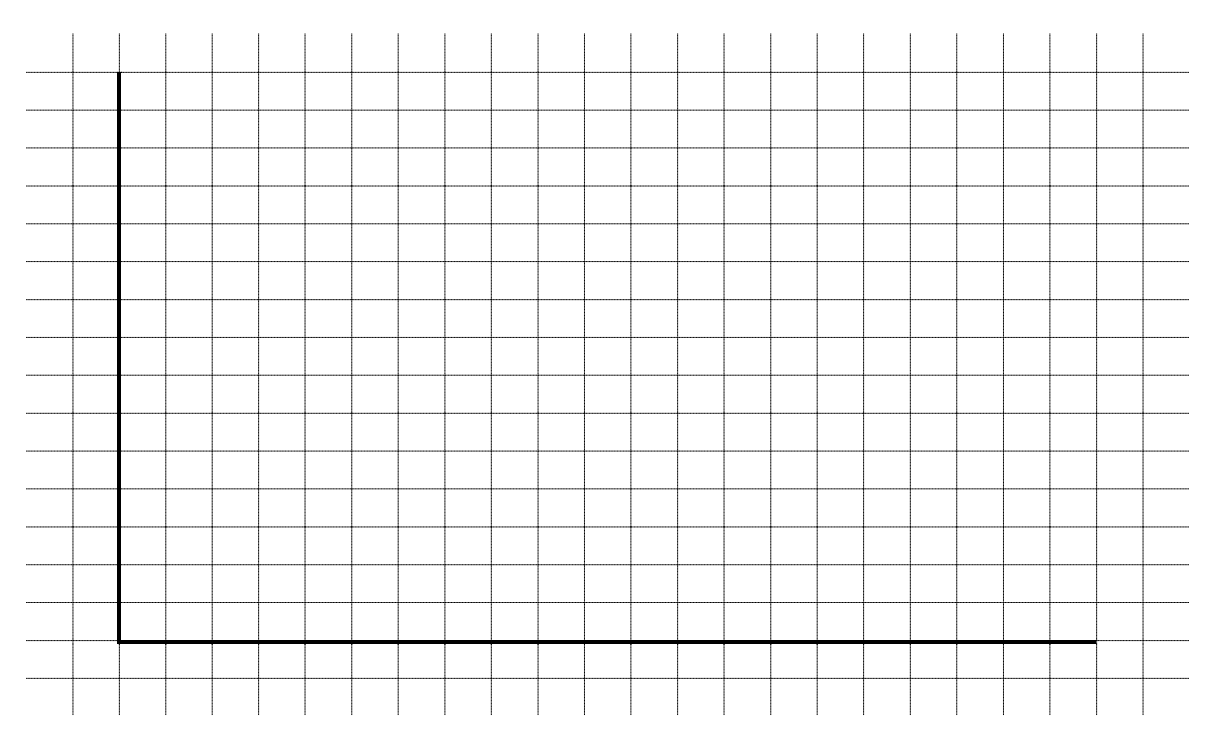

Вывод:

#### **График зависимости** *v***=***v***(***С***, %)**

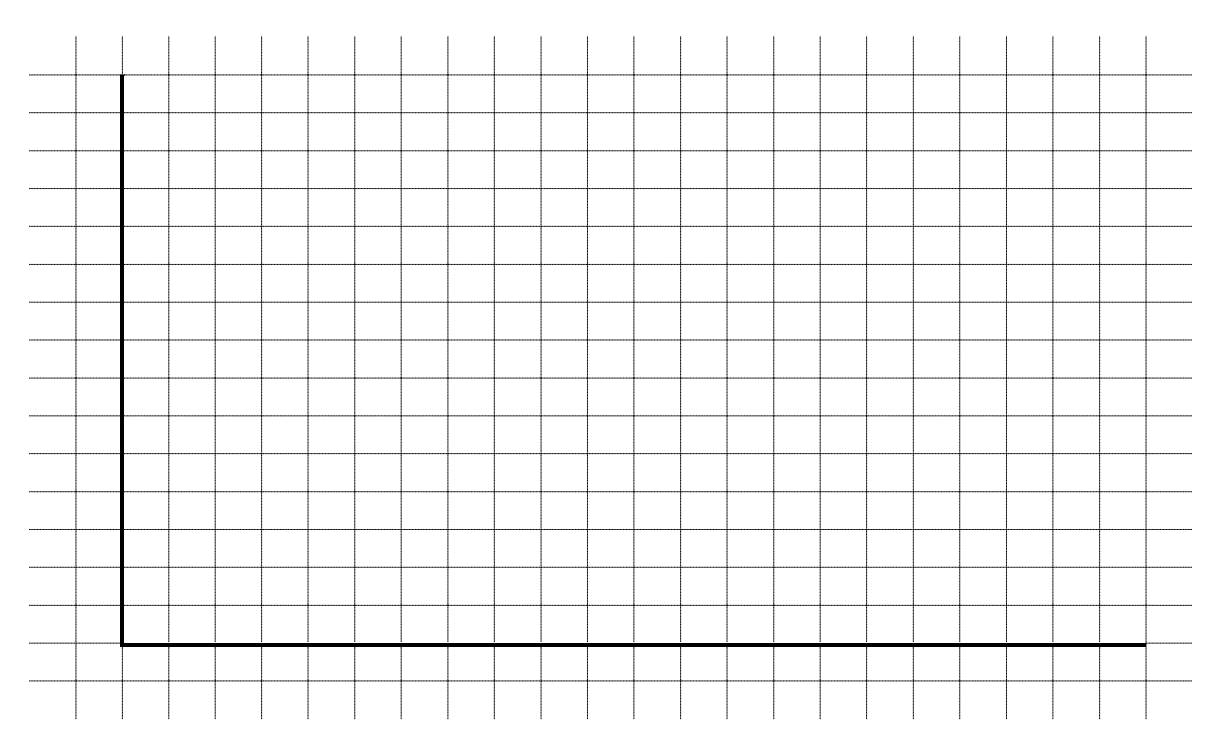

#### **Вывод:**

#### **Контрольные вопросы защиты лабораторной работы:**

- 1. Запишите и дайте определение абсолютного показателя преломления.
- 2. Запишите и дайте определение закона преломления света.
- 3. Нарисуйте и объясните два случая преломления света.
- 4. Нарисуйте и объясните случай полного внутреннего отражения света.
- 5. Запишите и объясните закон преломления для случая полного внутреннего отражения света.

#### **Лабораторная работа №15**

#### **Изучение микроскопа**

*Цель работы*: изучить устройство, оптическую схему и основные характеристики микроскопа; научиться определять увеличение и предел разрешения микроскопа. *Приборы и принадлежности***:** микроскоп, рисовальный аппарат Аббе, измерительная линейка, дифракционная решетка, проволока эталонной толщины, микрометр.

#### **Теория работы**

**Микроскоп** – *это оптический прибор, предназначенный для получения изображения предметов, невидимых невооруженным глазом.* Микроскоп состоит из двух основных частей: механической (корпус, подставка, тубус и т.д.) и оптиче-

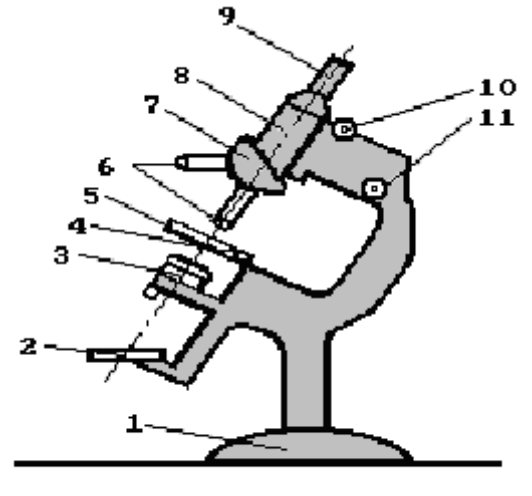

Рис.15.1

ской (система линз).

Внешний вид микроскопа показан на рис.15.1. Все детали крепятся на массивном основании 1. Оптическая часть находится в тубусе 8, в верхней части которого крепится окуляр 9, з в нижней имеется поворотная турель 7 с набором объективов 6. Наблюдаемый объект располагают на предметном столике 5, который с помощью винтов 4 может перемещаться в двух взаимно перпендикулярных направлениях, а также поворачиваться вокруг вертикальной оси. Под предметным столиком находится зеркальце 2 и конденсор 3, с помощью которых свет от лампы направляется на объект. Наве-

дение резкости осуществляется вертикальным перемещением тубуса с помощью рукояток 10, 11. Рукоятка (10) служит для грубой фокусировки и называется – кремальера. Другая рукоятка (11) служит для точной фокусировки и называется микрометрический винт (или просто микровинт).

На рис.15.2 показана оптическая схема и построение изображения предмета в микроскопе. Оптическая схема микроскопа состоит из двух частей: **объектива** (Об.) - системы линз, которая предназначена для ослабления сферической и хроматической аберрации и обращенной к предмету и **окуляра (Ок.)** - системы линз (обычно двух), обращенной к наблюдателю. При построении изображения в микроскопе необходимо придерживаться следующего плана, номера которого соответствуют номерам в скобках на рис.15.2:

- 1. рисуем главную оптическую ось номер **(1)**;
- 2. ставим линзу объектив **Об**. номер (**2**);
- 3. отмечаем фокусы объектива *F*об на равном расстоянии от линзы с двух сторон – номер (**3**);
- 4. помещаем предмет *АВ* перед фокусом объектива номер (**4**);
- 5. проводим луч **(5)** от вершины предмета *В* сначала параллельно главной оптической оси до линзы, а затем после преломления в линзе, ведем его через фокус объектива;
- 6. проводим луч **(6)** от вершины предмета *В* через оптический центр объектива, такие лучи не преломляются. Ведем его до пересечения с лучом **(5)**;
- 7. строим промежуточное изображение *А*1*В*<sup>1</sup> номер (**7**). Изображение, которое

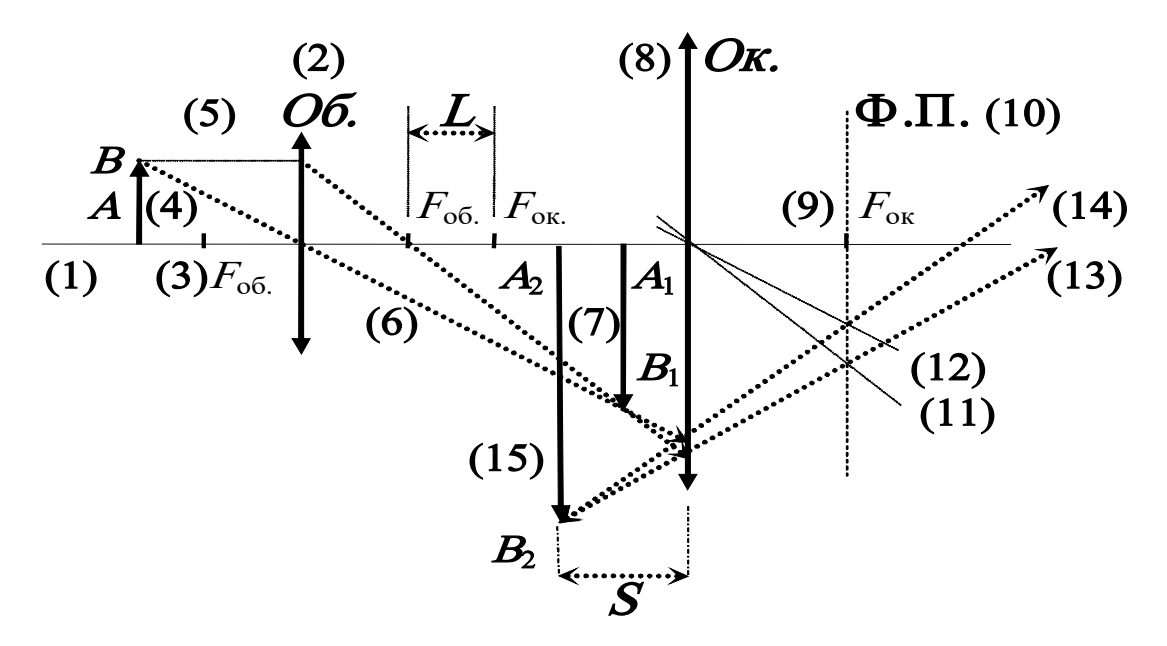

Рис.15.2

дает объектив, получается увеличенным, перевернутым и действительным;

- 8. правее полученного изображения *А*1*В*<sup>1</sup> ставим окуляр **Ок**. номер (**8**);
- 9. находим фокус окуляра *F*ок так, чтобы полученное промежуточное изображение *А*1*В*<sup>1</sup> оказалось между фокусом окуляра и самим окуляром. Считаем клеточки, т.е. на каком расстоянии оказался фокус от окуляра слева, на таком же расстоянии справа от окуляра отмечаем второй фокус окуляра – номер **(9)**. Продляем лучи **(5)** и **(6)** до окуляра;
- 10. через найденный фокус окуляра проводим фокальную плоскость **Ф.П.** номер **(10)**;
- 11. через оптический центр окуляра проводим побочные оптические оси **(11)** и **(12)** параллельные лучам **(5)** и **(6)**, соответственно;
- 12. лучи **(5)** и **(6)** после преломления в окуляре проводим через точки пересечения побочных оптических осей с фокальной плоскостью – номер **(13)** и **(14)**. Замечаем, что эти лучи расходятся;
- 13. продляем эти лучи **(13)** и **(14)** в обратную сторону до пересечения;
- 14. в месте пересечения лучей строим окончательное изображение *А*2*В*<sup>2</sup> номер **(15)**. Т.е., окуляр дает увеличенное, прямое (не перевернутое) и мнимое изображение;

Таким образом, микроскоп в целом дает **увеличенное, перевернутое и мнимое изображение**.

Микроскоп характеризуется величинами: *L* **- оптическая длина тубуса микроскопа** (*тубусное расстояние, равное расстоянию между внутренними фокусами окуляра и объектива*); *S* **- расстояние наилучшей видимости** (*расстояние от окуляра до полученного изображения и приблизительно равное 0,25м*).

Используя приведенные обозначения, можно записать **увеличение микроскопа**, *которое показывает во сколько раз размер изображения больше размера* 

*npednema*, *kaK*: 
$$
K = \frac{A_2 B_2}{AB} = K_{\text{of}} \cdot K_{\text{ok}}
$$
 (15.1)

или, исходя из выражения (15.1), *увеличение микроскопа равно произведению увеличения объектива на увеличение окуляра.*

Но увеличения объектива и окуляра вычисляются по формулам:

$$
K_{\text{of}} = \frac{L}{F_{\text{of}}} \qquad \text{if} \qquad K_{\text{ok}} = \frac{S}{F_{\text{ok}}},
$$
  
  
na: 
$$
K = \frac{L \cdot S}{F_{\text{of}} \cdot F_{\text{ok}}}.
$$
 (15.2)

тогда увеличение микроскоп

Микроскоп характеризуется разрешающей способностью.

**Разрешающая способность** *– это способность давать четкое изображение двух близко расположенных светящихся точек, чтобы они не сливались в одну светящуюся точку.*

**Предел разрешения z** *– это минимальное расстояние или тот минимальный размер предмета, изображение которого мы можем четко получить в дан-*

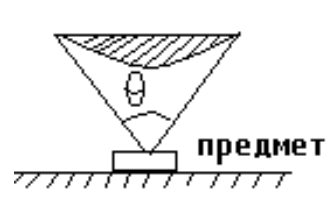

*ной оптической системе:*  sin 2 *z*  $=\frac{\lambda}{n \cdot \sin \frac{\theta}{2}}$  $(15.3)$ 

где θ (греч. «тета») - это **апертурный угол** - *это угол, под которым из центра предмета видны края объектива* (Рис.15.3); λ - длина волны света, которым освещается предмет; *n* – показатель преломления среды, окружающей объектив.

Чтобы предел разрешения *z* был как можно меньше, надо, чтобы и λ была как можно меньше, т.е., надо освещать предмет синим или фиолетовым светом. С этой же целью необходимо, чтобы *n* – показатель преломления среды, окружающей объектив, был как можно больше. Но показатель преломления воздуха *n*=1, поэтому, особенно в биологии, для увеличения показателя преломления и, соответственно, для уменьшения предела разрешения используют иммерсионную жидкость, окружающую объектив (например, при рассматривании образцов тканей, препараты помещаются в иммерсионную жидкость – кедровое масло, показатель преломления которого *n*=1,515, т.е. больше, чем у воздуха).

Величина  $A = n \cdot \sin$ 2  $A = n \cdot \sin \frac{\theta}{2}$  называется числовой апертурой микроскопа. Чем

больше числовая апертура, тем лучше можно рассмотреть более мелкие предметы под микроскопом.

При косом падении лучей в воздухе разрешающая способность будет рав-

$$
z = \frac{0.61 \cdot \lambda}{A} \tag{15.4}
$$

Обыкновенно апертура для каждого объектива указана на его оправе. Поэтому, зная длину волны (для белого света она равна 555 нм), можно найти его разрешающую способность.

#### **Порядок выполнения работы**

Для определения увеличения микроскопа используется рисовальный аппарат Аббе (Рис.15.3). Рисовальный аппарат закрепляется на тубусе микроскопа над окуляром и состоит из светоделительной призмы 3 и зеркальца 4. В светоделительной призме отражающая диагональная грань полупрозрачная, благодаря чему в глаз попадают лучи из микроскопа 2, так и от расположенного рядом с микроскопом предмета (листа миллиметровой бумаги) 5. Таким образом, при соответствующим подборе освещенности объектов 1 и 5 их изображения – одно увеличенное, а другое в натуральную величину – видны в поле зрения наложенными одно на другое. Это дает возможность наметить на листе бумаги, который поло-

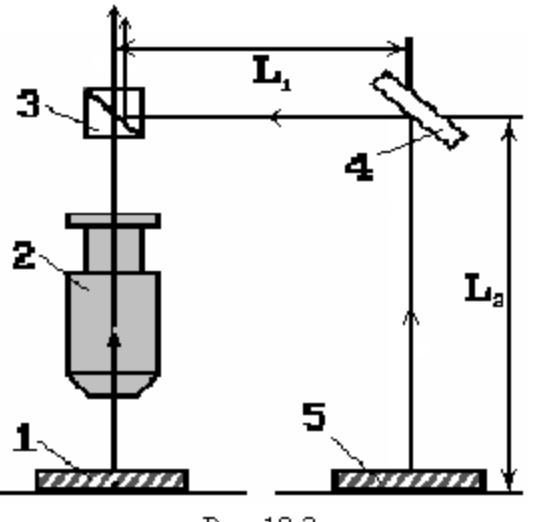

Puc. 18.3

жен на столик рядом с микроскопом, контуры наблюдаемых в микроскоп объектов. При определении увеличения микроскопа суммарное расстояние  $L_1 + L_2$  (Рис.15.3) должно быть равно расстоянию наилучшего зрения *L*=0,25 м.

#### **Задание №1. Определение увеличения микроскопа с помощью рисовального аппарата Аббе**

1.1. Положить на предметный столик микроскопа предмет, имеющий эталонные размеры – дифракционную решетку,

1.2. При отведенной в сторону светоделительной призме навести микроскоп на четкое изображение решетки.

1.3. Положить лист оелои бумаги рядом с микроскопом под зеркалом рисовального аппарата в положение 5 (Рис.15.3). Рис.15.3

1.4. Установить призму на место. Глядя в микроскоп через светоделительную призму, добиться четкого изображения решетки и листа белой бумаги.

1.5. Выбрать на решетке произвольную полосу и отметить ее положение карандашом на бумаге. Отсчитать 5 полос решетки и также сделать отметку на бумаге.

1.6. Измерить линейкой длину полученного отрезка – это и будет размер изображения 5 полос, т.е. величина *А*2*В*2.

1.7. Зная цену деления дифракционной решетки, расстояние между штрихами которой составляет 0,01 мм, вычислить размер предмета, т.е., линейный размер 5 полос – *АВ.*

1.8. По формуле (15.1) подсчитать линейное увеличение микроскопа.

1.9. Аналогичные измерения и вычисления произвести для 10 и 15 полос решетки.

1.10. Вычислить среднее значение увеличения микроскопа и оценить погрешности измерений.

1.12. По формуле (15.4) определить разрешающую способность *z* микроскопа.

1.13. Результаты измерений и вычислений занести в таблицу.

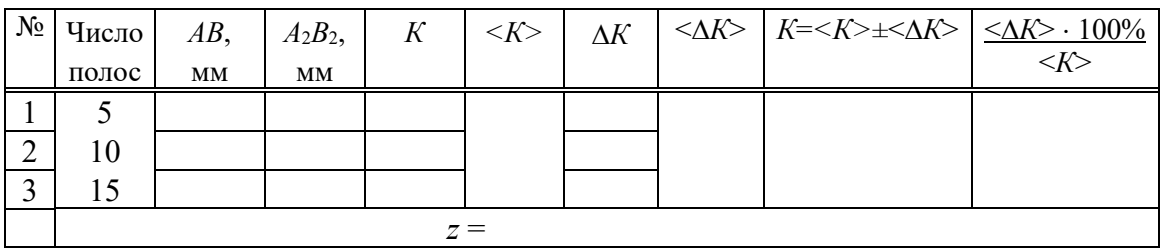

**Вычисления к заданию №1:**

#### **Задание №2. Определение линейных размеров тел с помощью микроскопа**

2.1. Поместить на предметный столик исследуемый предмет (тонкий стержень, проволоку или волос) и сделать измерения размеров изображения предмета  $(\text{п.}\text{п.}1.1-1.6).$ 

2.2. Зная увеличение микроскопа, полученное в задании №1, по формуле (15.1) найти размер стержня или проволоки.

2.3. С помощью микрометра измерить диаметр стержня или проволоки и сравнить со значением, полученным в п.2.2.

#### **Вычисления к заданию №2**

#### **Контрольные вопросы защиты лабораторной работы:**

- 1. Что такое микроскоп? Назвать его основные части.
- 2. Что показывает увеличение микроскопа?
- 3. Что такое разрешающая способность и предел разрешения микроскопа? Как можно изменять предел разрешения?
- 4. Нарисовать ход лучей в микроскопе. Какое он дает изображение?
- 5. Объяснить методику определения увеличения микроскопа.

#### **Лабораторная работа №16 Определение длины световой волны при помощи дифракционной решетки**

*Цель работы*: изучить волновые свойства света – дифракцию и интерференцию; научиться определять длину волны света при помощи дифракционной решетки. *Приборы и принадлежности*: дифракционная решетка, источник света, линейка с вертикальной шкалой, набор светофильтров.

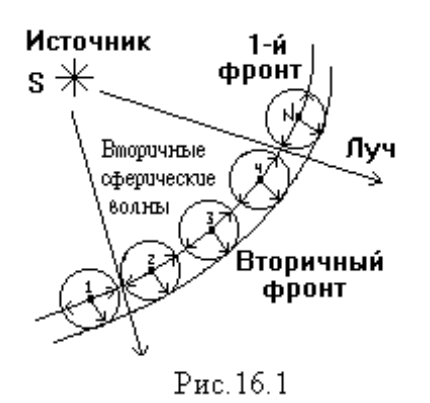

#### **Теория работы**

**Свет** *представляет собой поперечную электромагнитную волну* (ЭМВ). Пусть от источника *S* в пространстве распространяется ЭМВ (Рис.16.1). *Совокупность точек среды, до которых дошла волна в данный момент времени называется* **фронтом волны**. *Линия, проведенная от источника в направлении распространения волны, называется* **лучом**. Луч всегда перпендикулярен фронту волны. Распространение ЭМВ в пространстве подчиняется **принципу Гюйгенса**: *каждая точка среды* (1,

2,..,*N*)*, до которой дошел фронт волны в данный момент времени, сама становится источником вторичных сферических волн, которые в боковом направлении гасятся, а в прямом усиливаются. Касательная к вторичным сферическим волнам называется* **вторичным фронтом волны**.

В пустом пространстве свет распространяется всегда прямолинейно. Но если на пути световой волны встречаются препятствия, размер которых сравним с длиной световой волны, то возникает явление дифракции. **Дифракция** - *это явление отклонения света от прямолинейного распространения и проникновения его в область геометрической тени, если на его пути встречаются мелкие предметы или щели.*

 *d* Рис.16.2

Явление дифракции удобно исследовать с помощью дифракционной решетки. **Дифракционая решетка** *- это совокупность большого числа узких параллельных щелей, разделенных непрозрачными участками. Расстояние d между центрами двух соседних ще-*

*лей называется* **постоянной или периодом решетки**. Причем, для наблюдения явления дифракции с помощью дифракционной решетки, постоянная дифракционной решетки *d* (Рис.16.2) должна быть сравнима с длиной волны света, падающего на решетку.

При падении на решетку монохроматической световой волны (**монохроматическая** - *это волна со строго определенной длиной, т.е. определенного цвета*) каждую щель, согласно принципу Гюйгенса-Френеля, можно считать источником вторичных сферических волн. Тогда за решеткой от каждой щели свет будет распространяться во всех направлениях, нарушится прямолинейность его распространения, происходит его загибание в область тени.

Если после прохождении света через дифракционную решетку на пути световых лучей поставить собирающую линзу, которая будет собирать продифрагировавшие (т.е. отклонившиеся) световые лучи, то в месте их наложения друг на друга будет происходить явление интерференции. **Интерференция** *- это явления наложения когерентных волн с образованием в точке наложения усиления (max.) или ослабления света (min.).* **Когерентными** *называются волны, имеющие одинаковую частоту и постоянную разность фаз.*

Вторичные сферические волны, исходящие от щелей дифракционной решетки, являются когерентными, поэтому, при наложении друг на друга они дадут **интерференционную картину** *- чередование максимумов и минимумов света.* Для определения максимумов и минимумов света при интерференции существует **условие максимумов и минимумов: 1)** *точка максимума (max или усиление света) будет наблюдаться в том случае, если на разности хода лучей укладывается* 

*четное количество длин полуволн, т.е.:* 2

$$
\Delta l = 2k \frac{\lambda}{2} \tag{16.1}
$$

**2)** *точка минимума (min или ослабление света) наблюдается в том случае, если на разности хода лучей укладывается нечетное количество длин полуволн, т.е.:*

$$
\Delta l = (2k+1)\frac{\lambda}{2} \tag{16.2}
$$

где ∆*l* – разность хода световых лучей; λ - длина световой волны; *k* =0; ±1; ±2; ±3 и т.д. – любое целое число, называемое порядок максимума или минимума, соответственно. Числа 2*k* и (2*k*+1) – это в математике обозначения четного и нечетного числа соответственно.

Интерференционную картину можно наблюдать, если за решеткой поста-

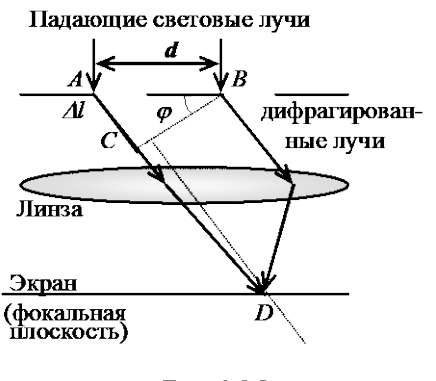

Рис. 16.3

вить линзу и экран (если непосредственно смотреть на решетку, то хрусталик глаза служит линзой, а сетчатка глаза - экраном). Для определения направления максимумов и минимумов рассмотрим ход лучей при дифракции от 2-х соседних щелей решетки (Рис.16.3). На решетку падает плоская монохроматическая волна. Пусть  $\varphi$  угол дифракции (для решетки он может принимать любое значение от  $0^{\circ}$  до  $\pm 90^{\circ}$ , т.е. дифрагирующие лучи могут отклоняться под любым из этих углов). Лучи, дифрагирующие под одним углом ϕ, линзой собираются в одной точке (*D*) на

экране. И, как было сказано выше, в точке наложения лучей будет наблюдаться интерференция. В зависимости от разности хода лучей в точке *D* наблюдается *max* или *min*. Если провести фронт волны *ВС*, то отрезок *АС* является разностью хода лучей ∆*l*. Из треугольника *АВС* найдем разность хода:

$$
\Delta l = AB \cdot \sin \varphi = d \cdot \sin \varphi \quad . \tag{16.3}
$$

Из сравнения выражений (16.1),(16.2) и (16.3) получим **условия максимума и минимума для интерференции на дифракционной решетке.**

**Условие максимума**: *максимумы будут наблюдаться в направлении тех углов, для которых на разности хода укладывается целое число длин волн, т.е.:*

$$
d \sin\varphi_{\text{max}} = k \cdot \lambda \tag{16.4}
$$

При *k*=0 имеем центральный максимум. При *k*=±1 имеем максимум первого порядка, когда разность хода лучей равна λ*.* При *k*=±2 имеем максимум второго порядка, когда разность хода равна 2λ, и т.д.

**Условие минимума**: *минимум будет наблюдаться в направлении тех углов, для которых на разности хода укладывается нечетное число длин полуволн, m.e.*  $d \cdot \sin \varphi_{\text{max}} = (2k+1) \cdot \lambda / 2$ . (16.5)

Таким образом, интерференционная картина на экране от монохроматического света имеет вид, представленный на рис.16.4.а. Если на решетку падает белый свет, то направления, при которых наблюдаются максимумы для разных длин волн, будут различными, что очевидно из формулы (16.4). Поэтому при дифрак-

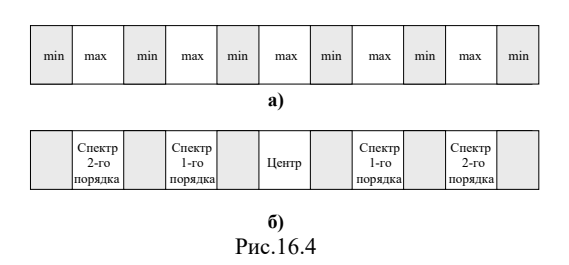

ции произойдет разложение белого света в спектр. На месте каждого максимума, кроме центрального, будет сплошной спектр, обращенный фиолетовым концом к центру.

Дифракционная картина при падении белого света на решетку представлена на рис.16.4.б. Чем больше спектров,

тем они шире и тем меньше их яркость. При помощи дифракционной решетки, зная ϕ, *k*, *d* , используя выражение (16.4), можно определить длину волны λ. Постоянная решетки задается. Порядок спектра определяется последовательным счетом от центрального *max*. Угол дифракции определяют при помощи вспомогательной линейки (Рис.16.5).

На штативе (1) шарнирно укрепляется горизонтальная линейка (2). На ней размещаются дифракционная решетка (3) (обращенная к глазу) и передвижная

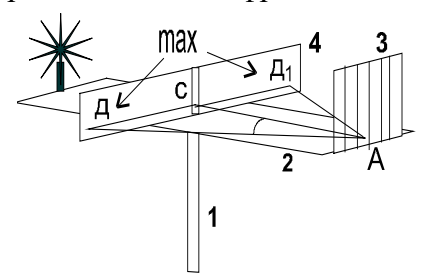

вертикальная шкала (4) с прорезью. Если линейку (4) расположить так, чтобы источник света был виден в прорезь, то, глядя через дифракционную решетку, мы увидим на темной шкале по обе стороны прорези спектры 1-го, 2-го, 3-го и более высоких порядков. Если на пути света поставить светофильтр, то вместо спектров будут наблюдаться максимумы только одного определенного цвета, т.е. максимумы, соответствующие определенной длине волны света λ. Точка *А* соответствует рас-

Рис. 16.5

положению решетки. Точка *С* - прорезь в шкале. Точка *D* соответствует положению *max* какого-то порядка, |*АС*| - расстояние по горизонтальной линейке (2) от

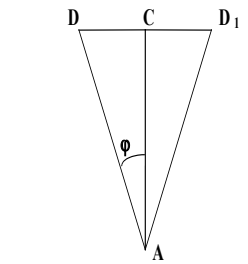

решетки до вертикальной линейки, |*DС*| - расстояние по вертикальной шкале от прорези *С* до наблюдаемого *max*. Тогда из прямоугольного треугольника *АСD* (Рис.16.6), где ϕ - угол дифракции, следует:

$$
tg\varphi = |DC| / |AC|.
$$

При малых углах tgϕ можно заменить на sinϕ, т.е.: tgϕ =sinϕ тогда: sinϕ*=|DС| / |АС|*. (16.6)

Выражая из формулы (19.4) порядок дифракционной решетки *d* и, заменяя sinφ на tgφ по формуле (16.6), получим:  $d = \frac{k \cdot \lambda \cdot |AC|}{L}$ 

Рис.16.6

$$
d = \frac{k \cdot \lambda \cdot |AC|}{|DC|} .
$$

Учитывая, что |*DС*|=|*DD*1| / 2, получим окончательное выражение порядка дифракционной решетки *d*:

$$
d = \frac{k \cdot \lambda \cdot 2 |AC|}{|DD_1|} \tag{16.7}
$$

Выражая из формулы (16.7) λ, получим формулу для нахождения длины волны света при помощи дифракционной решетки:

$$
\lambda = \frac{d \cdot |DD_1|}{2 \cdot k \cdot |AC|} \tag{16.8}
$$

#### **Порядок выполнения работы**

#### **Задание №1. Определение постоянной дифракционной решетки**

- 1. Включить источник света в электрическую сеть.
- 2. Вставить в рамку дифракционную решетку так, чтобы её штрихи были направлены параллельно щели (*С*) на вертикальной линейке (4) (Рис.16.5).
- 3. Перекрыть ход световых лучей от источника света к решетке красным светофильтром (с помощью светофильтров, вставляемых в полозья осветителя). Длина волны красного цвета λ=700 нм.
- 4. Приблизив глаз к решетке, можно увидеть на черном фоне по обе стороны от щели (*С*) на вертикальной линейке (4) максимумы красного цвета (яркие светящиеся точки), которые располагаются симметрично относительно щели. Если убрать светофильтр, то на месте красных максимумов будут видны максимумы в виде спектров, обращенных фиолетовым концом к щели.
- 5. Измерить расстояние |*АС*| от решетки до линейки (4) и расстояние |*DD*1| между красными максимумами одинакового порядка для *k*=1; 2 и 3.
- 6. По формуле (16.7) рассчитать порядок дифракционной решетки, её среднее значение, абсолютную и относительную погрешности.

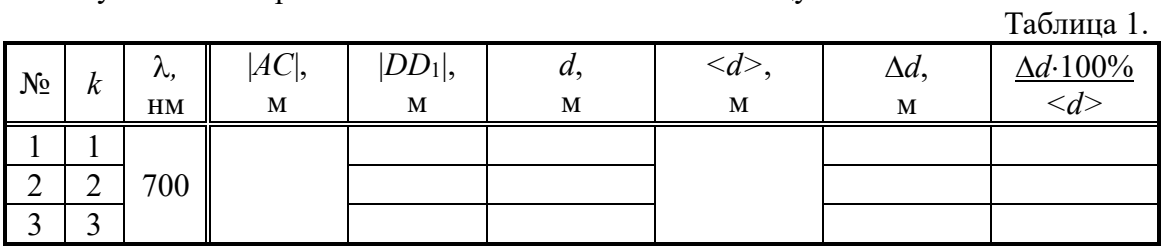

7. Результаты измерений и вычислений занести в таблицу 1.

**Вычисления к заданию №1:**

#### **Задание №2. Определение длины световой волны**

- 1. Считая порядок дифракционной решетки известным из первого задания, занести его среднее значение в таблицу 2.
- 2. Поставить на пути света от источника светофильтр, длину волны света которого вы хотите определить (зеленый или синий).
- 3. Измерить аналогично заданию №1 расстояния |*АС*| и |*DD*1| для данного света.
- 4. По формуле (16.8) рассчитать неизвестную длину волны, её среднее значение, абсолютную и относительную погрешности измерений.
- 5. Результаты измерений и вычислений занести в таблицу 2.

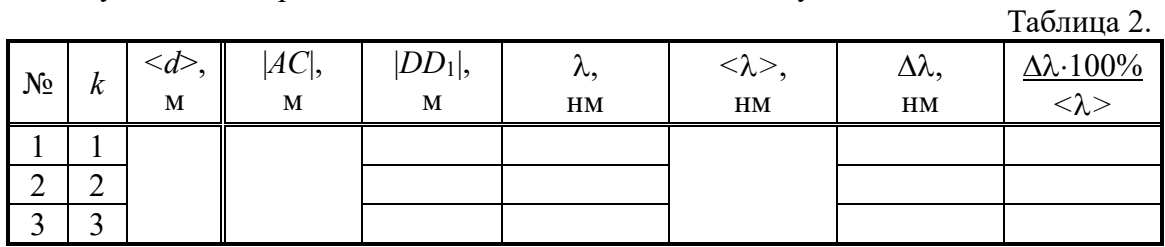

**Вычисления к заданию №2:**

#### **Контрольные вопросы защиты лабораторной работы:**

- 1. Что такое свет? Что такое луч, фронт волны?
- 2. Схематически изобразите и сформулируйте принцип Гюйгенса.
- 3. Что такое дифракционная решетка, период дифракционной решетки?
- 4. Что называется дифракцией, интерференцией света?
- 5. Нарисуйте и объясните схему хода лучей через дифракционную решетку.
- 6. Запишите и сформулируйте условия *max* и *min* света при интерференции.

#### **Лабораторная работа №17 Изучение основных законов внешнего фотоэффекта**

*Цель работы*: изучить корпускулярно-волновые свойства света, явление и законы внешнего фотоэффекта, изучить устройство и получить основные характеристики вакуумных фотоэлементов.

*Приборы и принадлежности*: фотоэлемент, микроамперметр, выпрямитель, источник света, вольтметр, реостат, линейка, провода.

#### **Теория работы**

**Свет** *представляет собой поперечную электромагнитную волну. Свет обладает корпускулярно-волновым дуализмом (корпускула (греч.) - частица, дуализм - двойственность, т.е. он одновременно является и электромагнитной волной, и частицей* - **фотоном** - **квантом электромагнитного поля**. Волновые свойства света проявляются в таких явлениях как интерференция и дифракция. Квантовые (корпускулярные) свойства проявляются при взаимодействии света с веществом, в частности, при фотоэффекте.

**Внешний фотоэффект** *- явление выбивания электронов из вещества под действием электромагнитного излучения.* Внешний фотоэффект был изучен А.Г.Столетовым. Открытие явления фотоэффекта и его исследование сыграло очень важную роль в экспериментальном обосновании квантовой теории света.

Процесс выбивания электрона из вещества можно разделить на три этапа:

1) Световой фотон, падающий на вещество, обладает энергией:

$$
J_{\Phi} = h\nu , \qquad (17.1)
$$

где ν - частота световой волны, освещающей вещество; *h* = 6,62⋅10-34 Дж⋅с - постоянная Планка.

2) Само вещество, как известно, состоит из атомов, которые в свою очередь состоят из атомного ядра и вращающихся вокруг него электронов. Электроны удерживаются в атоме ядром под действием силы Кулона - силы электрического притяжения между положительным ядром и отрицательным электроном. При этом, вращаясь по орбите, электрон обладает определенной энергией *Е*1 – **это энергия стационарного состояния электрона в атоме**, которой ему хватает только лишь для того, чтобы не упасть на положительное ядро. Естественно, что при такой энергии *Е*<sup>1</sup> оторваться от ядра, т.е. преодолеть его силу кулоновского притяжения электрон не может. Для того, чтобы он смог преодолеть силу кулоновского притяжения ядра и выйти из атома, а потом выйти из вещества, он должен обладать намного большей энергией, допустим *Е*<sup>2</sup> , причем *Е*2 >> *Е*<sup>1</sup> (символ " >> " означает намного больше). В таком случае *Е*<sup>2</sup> – это **энергия свободного электрона**. Разность энергий *Е*2 - *Е*<sup>1</sup> = *А*вых называется **работой выхода электрона из вещества –** *это разность между энергиями электрона в свободном и стационарном состояниях*. Работа выхода определяется только свойством тех атомов, из которых данное вещество состоит, поэтому для одного и того же вещества работа выхода электронов будет одинаковой.

3) Попадая на поверхность вещества фотон (который, по сути, является сгустком энергии) может быть поглощен атомом. При этом фотон просто исчезает, а его энергия переходит к атому.

Дальше может быть реализовано три сценария:

а) Если энергия, которую получил электрон от фотона меньше, чем надо для совершения работы выхода,  $J_{\phi} < A_{\text{BMX}}$ , то электрон "может попытаться оторваться от атома, но у него ничего не получится" и он по - прежнему останется в

атоме. При этом его энергия увеличивается, и он может перейти на более высокий энергетический уровень, что соответствует более высокой атомной орбите. Такое состояние электрона в атоме называется **возбужденным**. В целом и весь атом будет находиться в возбужденном состоянии, в котором он может вступать в те химические реакции, которые не происходят без света. В этом случае свет – световой фотон играет роль **катализатора** такой реакции. *Химические реакции, которые идут под действием света, называются* **фотохимическими реакциями**.

Виды фотохимических реакций:

1. Фотоприсоединение (фотография).

2. Фотораспад (разрыв химических связей под действием энергии поглощенного фотона).

3. Фотосинтез  $CO_2 + H_2O + hv \rightarrow CH_2O + O_2 + 469$  кДж/моль.

На основании фотохимических реакций можно объяснить биологическое действие ультрафиолетового излучения (УФ - излучения) на организм. УФ - излучение лежит в диапазоне длин волн от 400 нм до 200 нм и делится на три зоны:

Зона *А* от 400 нм до 315 нм называется **антирахитной зоной**. Под действием такого излучения в организме человека и животных происходит синтез витамина *D*.

Зона *В* от 315 нм до 280 нм называется **эритемной** или **зоной загара**. Под действие излучения такой длины волны в коже происходит синтез меланина.

Зона *С* от 280 нм до 200 нм называется **бактерицидной зоной**. Излучение такой и более коротковолновой области гибельно действует на микроорганизмы.

б) Если энергия, переданная электрону хотя бы равна работе выхода  $\int_{\phi} = A_{\text{BMX}}$ , то электрон преодолевает силу кулоновского притяжения со стороны положительного ядра, отрывается от атома и выходит из вещества, а после выхода "зависает" над его поверхностью, потому что вся энергия израсходована на совершение работы выхода.

в) Если энергия, переданная электрону больше работы выхода,  $\lambda_{\phi} > A_{\text{BBX}}$ , то электрон, как и во втором сценарии выйдет из вещества и сможет двигаться с некоторой скоростью *v*, поскольку у него еще останется кинетическая энергия  $m \cdot v^2/2$ .

Экспериментальные исследования Столетова и других ученых привели к установлению следующих **основных законов внешнего фотоэффекта**:

**1-й закон:** *фототок насыщения I (т.е., максимальное число электронов, освобождаемых светом за* 1 *с) прямо пропорционален световому потоку:*

$$
I = k \Phi , \t\t(17.2)
$$

где коэффициент пропорциональности *k* называется **фоточувствительностью** освещаемой поверхности (выражается в микроамперах на люмен (мкА/лм)).

**2-й закон:** *скорость фотоэлектронов зависит от частоты падающего света и не зависит от его интенсивности.*

**3-й закон:** *независимо от интенсивности света фотоэффект начинается только при определенной (для данного металла) минимальной частоте света, называемой* **красной границей фотоэффекта***.*

Три экспериментальных закона Столетова можно теоретически объяснить с помощью **уравнения Эйнштейна**: *h*ν *= A***вых** *+ m*⋅*v***<sup>2</sup>**  $h\nu = A_{\text{B-LX}} + m \cdot v_{\text{max}}^2 / 2$  (17.3) *- энергия фотона равна сумме работы по вырыванию электрона из вещества и максимальной кинетической энергии, сообщенной электрону.*

Таким образом, результат воздействия фотона на вещество зависит только лишь от энергии фотона  $\dot{J}_\phi = h v$ , которая сама зависит от частоты v света.

Представим ситуацию, когда реализуется сценарий в). При этом происхо-

дит внешний фотоэффект. Проведем эксперимент: будем уменьшать частоту света, освещающего наше вещество. При этом будет уменьшаться соответственно и энергия фотонов, падающих на вещество, соответственно уменьшается и приобретаемая электроном энергия. При этом у электрона, который должен совершать всегда одну и ту же работу выхода *А*вых =const, будет уменьшаться кинетическая энергия, т.е., ее изменение будет отрицательным ∆*Е*к<0. Если продолжить уменьшение частоты света, освещающего вещество, то кинетическая энергия электронов будет продолжать уменьшаться и наконец, когда мы достигнем такой минимальной частоты света ν=ν*min* , когда энергии фотона хватит электрону только лишь на совершение работы выхода, то реализуется сценарий б), при этом кинетическая энергия электрона будет равна нулю *Е*к*=m*⋅*v*<sup>2</sup> */*2*=*0 и уравнение Эйнштейна примет вид:  $h v_{min} = A_{B$ ых.

Если продолжить уменьшать частоту света, т.е. ν<ν*min* , то энергии, приносимой фотоном электрону не будет хватать даже на совершение работы выхода из вещества и фотоэффект наблюдаться не будет.

*Минимальная частота света* ν=ν*min , при которой еще наблюдается фотоэффект (т.е., при которой электрону хватает энергии на совершение работы выхода), называется* **красной границей фотоэффекта.** Почему *красной* границей? Известно, что скорость света - *с* , длина волны - λ ( греч. – «лямбда») и частота - ν (греч. «ню») связаны между собой соотношением *с*=λν. Выразим отсюда длину волны: λ = *с*/ν. Т.к. длина волны и частота обратно пропорциональны, то минимальной частоте света соответствует максимальная длина волны света, т.е.,  $\lambda_{max} = c/v_{min}$ . Но максимальную длину волны в видимом спектре имеет красный свет, т.е., λкр.св *=*λ*max*. Поэтому: *минимальная частота или максимальная длина волны, при которой еще возможен фотоэффект, называется* **красной границей фотоэффекта***.*

*Приборы, в которых фотоэффект используется для превращения энергии излучения в электрическую энергию, называются* **фотоэлементами**. Фотоэлемен-

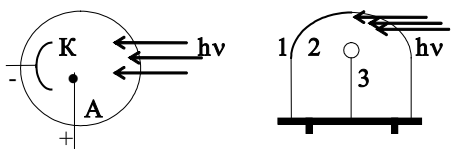

Рис.17.1

ты бывают: вакуумные, газонаполненные, с запирающим слоем (вентильные). В данной работе явление фотоэффекта

изучается на промышленном фотоэлементе, представляющем (Рис.17.1): 1-стеклянный баллон, 2-фотокатод в виде тонкого слоя металла, напыленного на одну из сторон баллона, 3-

металлический анод в виде кольца.

При освещении фотокатода из него вырываются электроны. Если между

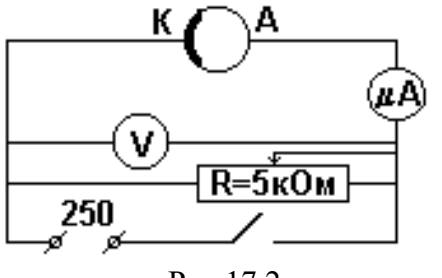

Рис.17.2

катодом и анодом приложить некоторую разность потенциалов, то электроны, перемещаясь под действием электрического поля от катода к аноду, создают электрический ток. Схема включения фотоэлемента показана на рис.17.2.

Важнейшими характеристиками фотоэлемента являются световая, вольтамперная и спектральная, которые изучаются в данной работе.

**Световой характеристикой** *называется зависимость фототока (при заданном напряжении на электродах фотоэлемента) от светового потока, т.е., i=i(*Ф*) или i=k*Ф *,*

где *i* - фототок в цепи фотоэлемента, *k* - интегральная чувствительность фотоэлемента, Ф - световой поток, равный Ф*=Е*⋅*S* . Величина *S* - площадь фотокатода, а *Е* - освещенность фотокатода, которая рассчитывается по формуле: *Е=I/r*<sup>2</sup> , где *I* сила света. Тогда световой поток:  $\Phi = \frac{IS}{r^2}$  (17.4)

$$
r^2 -
$$

Единицы измерения фотометрических величин: светового потока [Ф]=лм (люмен), освещенности [*Е*]=лк (люкс), силы света [*I* ]=кд (кандела).

**Интегральной чувствительностью** *k* - *называется величина фототока, появляющегося при освещении фотокатода белым светом при световом потоке*  1 лм*.* Она измеряется в мкА/лм. Например, газонаполненные фотоэлементы отличаются большей чувствительностью, чем вакуумные. Это объясняется тем, что электрон, вылетевший из фотокатода и двигающийся под влиянием поля, на своем пути производит ионизацию атомов газа. Благодаря этому увеличивается число заряженных частиц, а, следовательно, и фототок.

**Вольтамперной характеристикой** *называется зависимость тока от напряжения на электродах фотоэлемента при постоянном световом потоке:*   $i=i(U)$ , *npu*  $\Phi$ =const.

Интенсивность фотоэффекта зависит, как было показано выше, от длины волны падающего света. При одной и той же мощности излучения сила тока насыщения *i*<sup>н</sup> получается различная для разных длин волн λ*. Зависимость чувствительности фотоэлемента от длины волны падающего света называется*  **спектральной характеристикой**. На кривой зависимости *k=k(*λ*)* наблюдаются резкие максимумы.

#### **Порядок выполнения работы**

#### **Задание №1. Снятие световой характеристики фотоэлемента**

- 1. Включить источник света (напряжение на лампе 220 В).
- 2. Установить постоянное напряжение на фотоэлементе (*U*=30 В).
- 3. Измерить величину фототока *i* при различных расстояниях *r* от источника света до фотоэлемента (*r* = 20, 25, 30, 35 см).
- 4. По формуле (17.4) рассчитать значения светового потока Ф, падающего на фотокатод, при различных *r*. Величину освещаемой поверхности фотокатода принять равной *S*=8⋅10-<sup>4</sup> м2 . Сила источника света *I*=20 кд.
- 5. Данные измерений и вычислений занести в таблицу 1.
- 6. Построить график зависимости фототока от светового потока *i=i(*Ф*).*
- 7. Сделать вывод о зависимости фототока от светового потока.

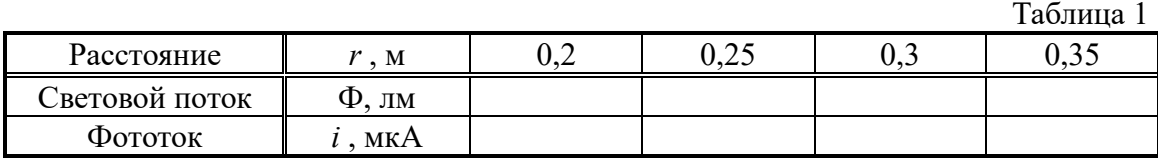

**Вычисления к заданию №1:**

#### **График зависимости** *i=i(***Ф***)*

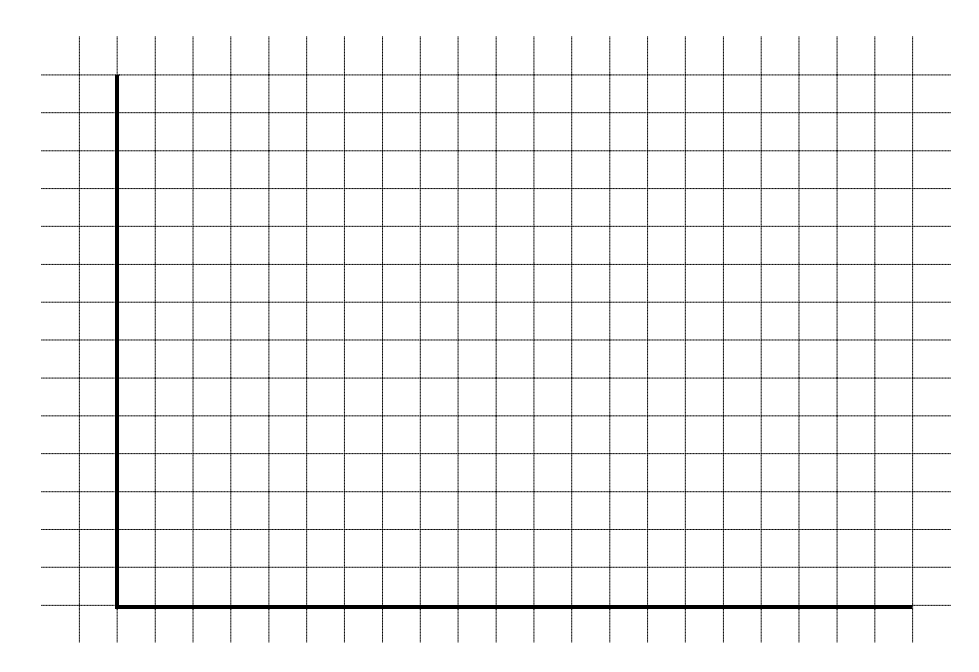

#### **Вывод:**

#### **Задание №2. Снятие вольтамперной характеристики фотоэлемента**

- 1. Включить источник света (*U*=220 В).
- 2. Установить фотоэлемент на расстоянии *r*1=0,2 м от источника света.
- 3. Измерить фототок при различном напряжении на фотоэлементе (напряжение *U* изменять от 0 до 30 В через 5 В) при  $\Phi_1$  =const.
- 4. Аналогично измерить фототок при расстоянии  $r_2=0,3$  м для  $\Phi_2$ =const.
- 5. Вычислить  $\Phi_1$  и  $\Phi_2$  по формуле (17.4).
- 6. Результаты измерений и вычислений занести в таблицу 2.
- 7. Построить график зависимости фототока от напряжения *i=i(U)* для двух случаев светового потока (в одной системе координат).
- 8. Сделать вывод о зависимости силы тока от напряжения.

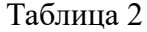

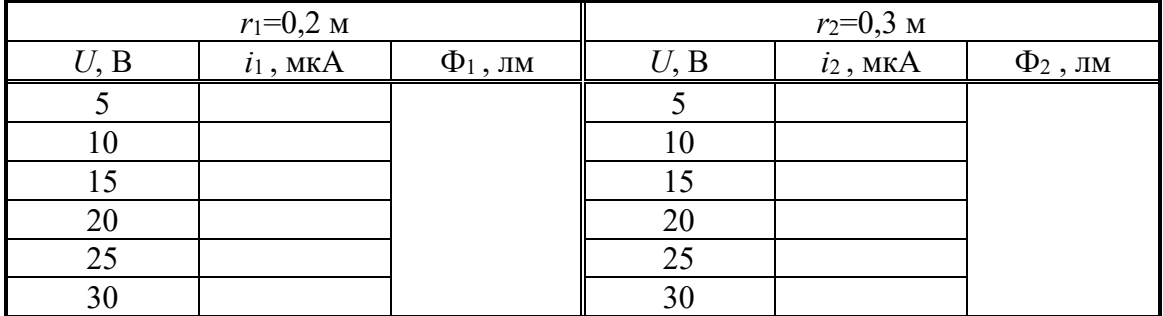

#### **График зависимости** *i=i(U)*

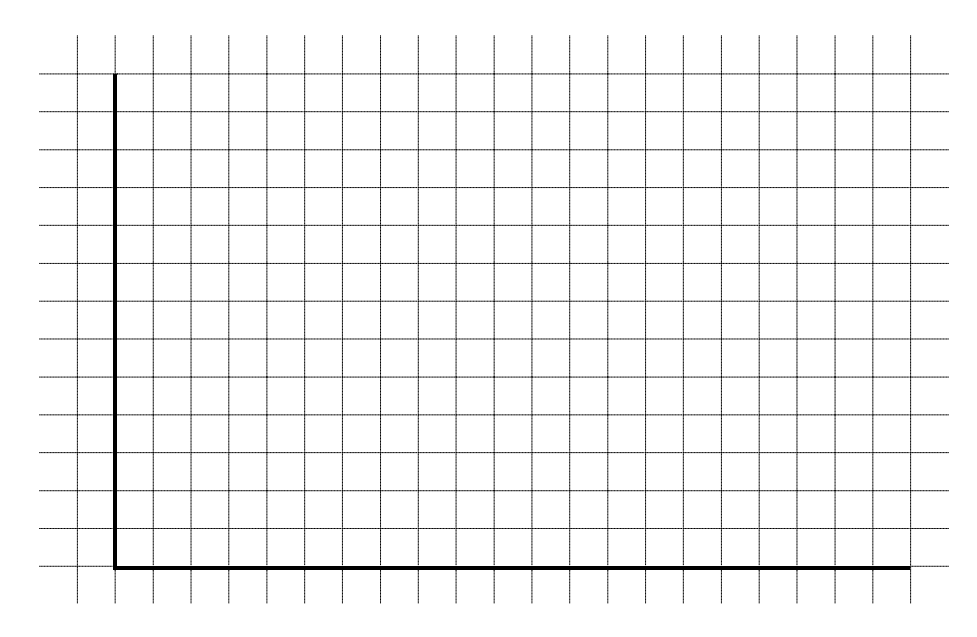

#### **Вывод:**

#### **Задание №3. Снятие спектральной характеристики фотоэлемента**

- 1. Включить источник света (220 В).
- 2. Установить фотоэлемент на расстоянии *r*1=20 см.
- 3. Установить напряжение на электродах фотоэлемента 30 В.
- 4. Установить в держателе красный светофильтр.
- 5. Измерить величину фототока для этого светофильтра.
- 6. Аналогичные измерения произвести и для остальных светофильтров.
- 7. По формуле (17.4) рассчитать Ф для данного расстояния *r*.
- 8. Рассчитать чувствительность фотоэлемента для различных длин волн по формуле  $k = i/\Phi$ .
- 9. Аналогичные измерения произвести при расстоянии  $r_2$ =30 см.
- 10.Результаты измерений и вычислений занести в таблицу 3.
- 11.Построить графики зависимости чувствительности фотоэлемента от длины волны *k=k(*λ*)* для двух расстояний в одной системе координат.
- 12.Сделать вывод о зависимости коэффициента чувствительности от длины волны.

Таблина 3

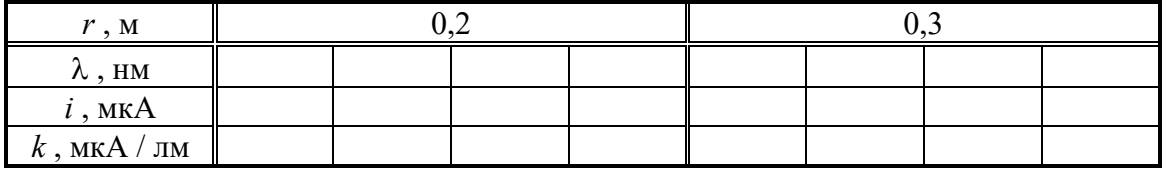

**Вычисления к заданию №3:**

#### **График зависимости** *k=k(*λ*)*

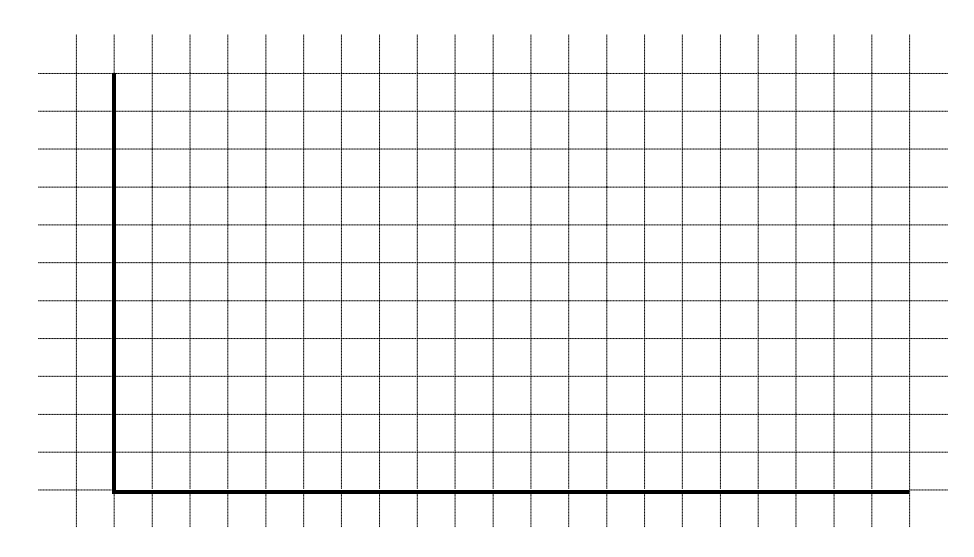

**Вывод:**

#### **Справочные данные:**

Средняя длина волны спектрального участка для различных светофильтров

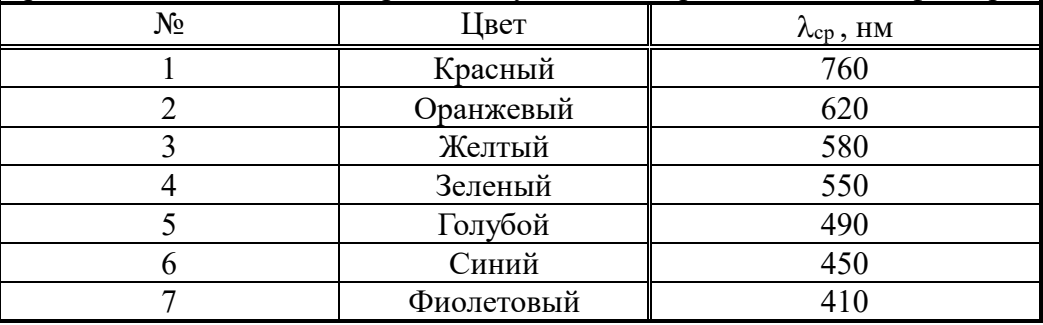

#### **Контрольные вопросы защиты лабораторной работы:**

- 1. Какое явление называется фотоэффектом?
- 2. Сформулируйте основные законы внешнего фотоэффекта.
- 3. Что называется световой, вольтамперной и спектральной характеристикой фотоэлемента?
- 4. Сформулируйте и запишите уравнение Эйнштейна. Объясните явление внешнего фотоэффекта на основании трех процессов, происходящих при поглощении светового фотона. Почему работа выхода постоянна для данного типа металла?
- 5. Запишите и сформулируйте уравнение Эйнштейна для красной границы фотоэффекта. Почему красная граница фотоэффекта имеет такое название?
- 6. Что такое фотохимические реакции и почему они возникают?
- 7. Какие существуют зоны УФ излучения? Объясните их значение для живых организмов.

#### **ПРИЛОЖЕНИЯ**

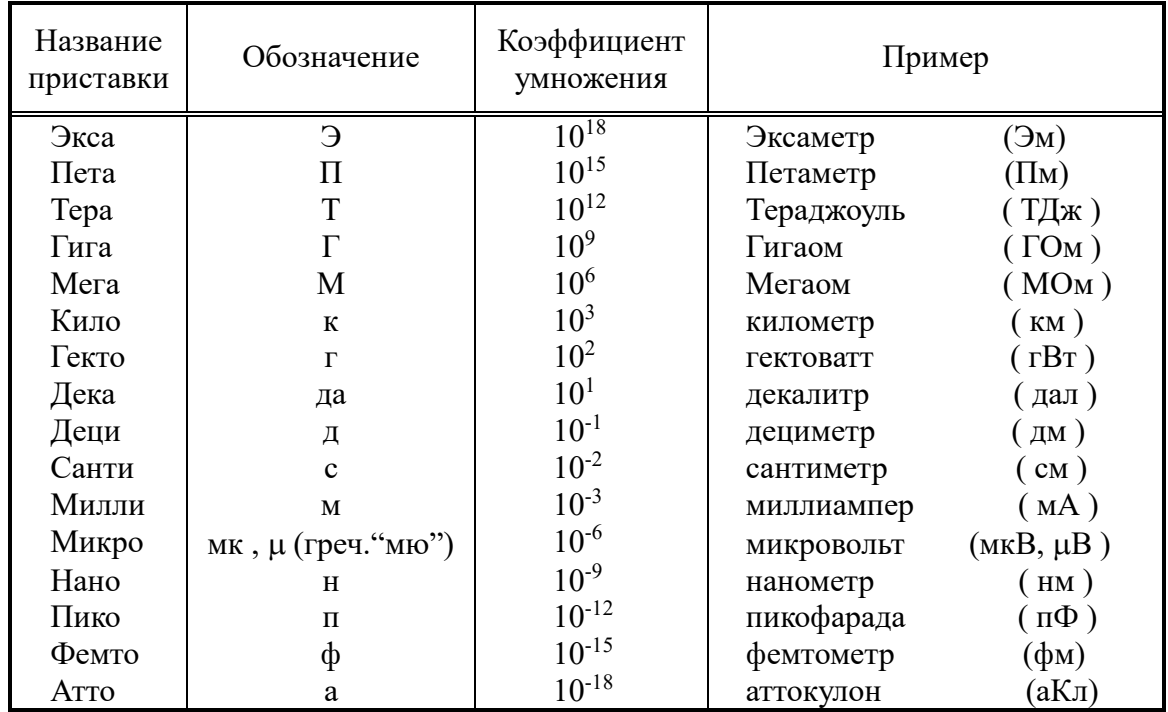

#### Приложение 1. Приставки для обозначения десятичных кратных и дольных единиц

Примечание: при произношении ударение не должно приходиться на приставку.

#### Пример вычисления выражения, включающего значения физических величин со степенями числа 10

Пусть измерены некоторые физические величины X<sub>1</sub>, X<sub>2</sub> и X<sub>3</sub>. Значения этих величин, например:  $X_1 = A \cdot 10^{15}$ ,  $X_2 = B \cdot 10^{-38}$  и  $X_3 = C \cdot 10^6$ , где A, B и C любое вешественное число.

Пусть далее вам необходимо вычислить некоторое выражение, в которое входят  $F = \frac{X_1 \cdot X_2}{X_2}$ . все данные величины  $X_1$ ,  $X_2$  и  $X_3$ , например:

Подставив в данное выражение измеренные значения  $X_1$ ,  $X_2$  и  $X_3$ , получим:

$$
F = \frac{A \cdot 10^{15} \cdot B \cdot 10^{-38}}{C \cdot 10^6}
$$

Т.к. бессмысленно и невозможно ввести в калькулятор, например, 38 нулей, то воспользуемся правилами, согласно которым:

- 1. при перемножении степеней показатели степени складываются;
- 2. при делении показатели степени вычитаются;
- 3. при возведении степени в степень показатели степени перемножаются.

Tor<sub>A</sub>a

\n
$$
F = \frac{A \cdot 10^{15} \cdot B \cdot 10^{-38}}{C \cdot 10^{6}} = \frac{A \cdot B}{C} \cdot \frac{10^{15} \cdot 10^{-38}}{10^{6}} = \frac{A \cdot B}{C} \cdot 10^{-29}
$$

Вычислив при помощи калькулятора выражение  $\frac{A \cdot B}{C}$ , окончательный результат необходимо домножить на  $10^{-29}$ .

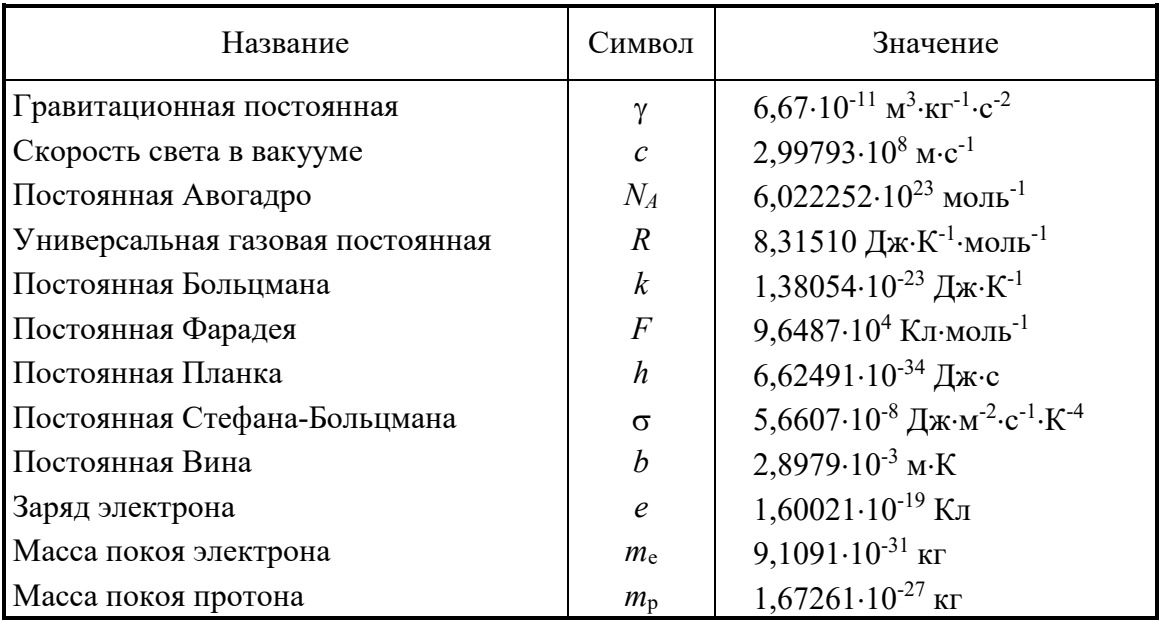

### **Приложение 2. Основные физические константы в СИ**

### **Приложение 3. Связь между различными системами измерения**

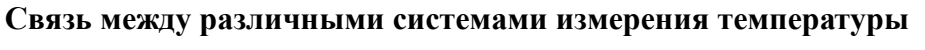

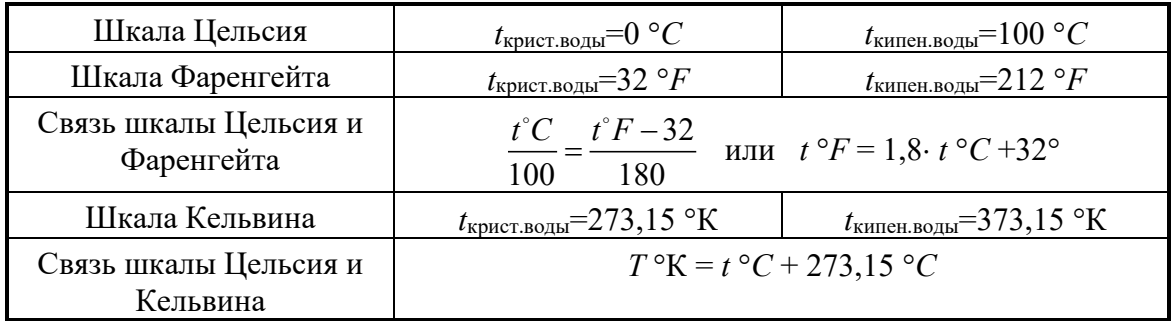

#### **Англо-американские внесистемные единицы измерения**

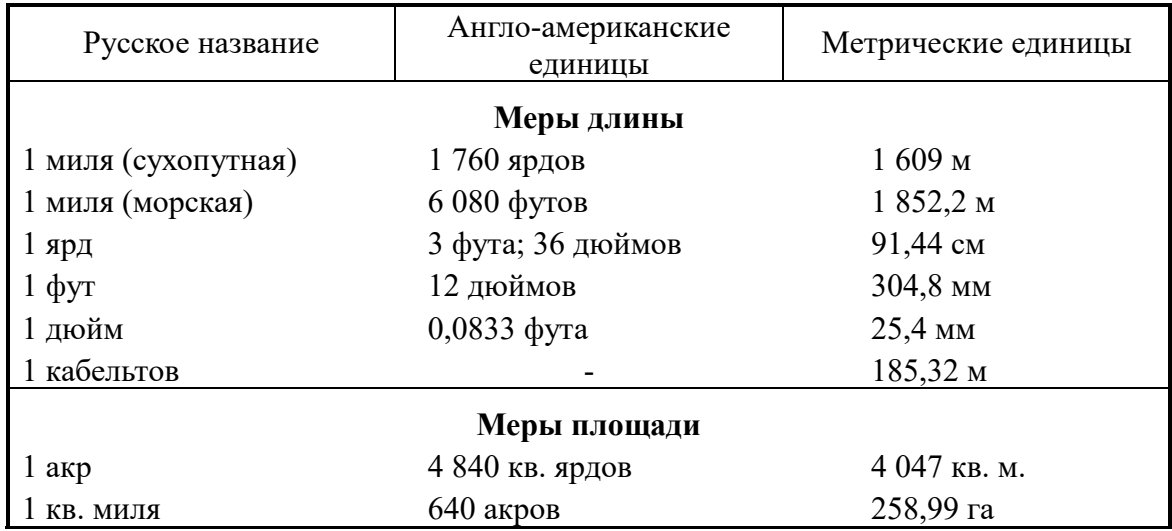

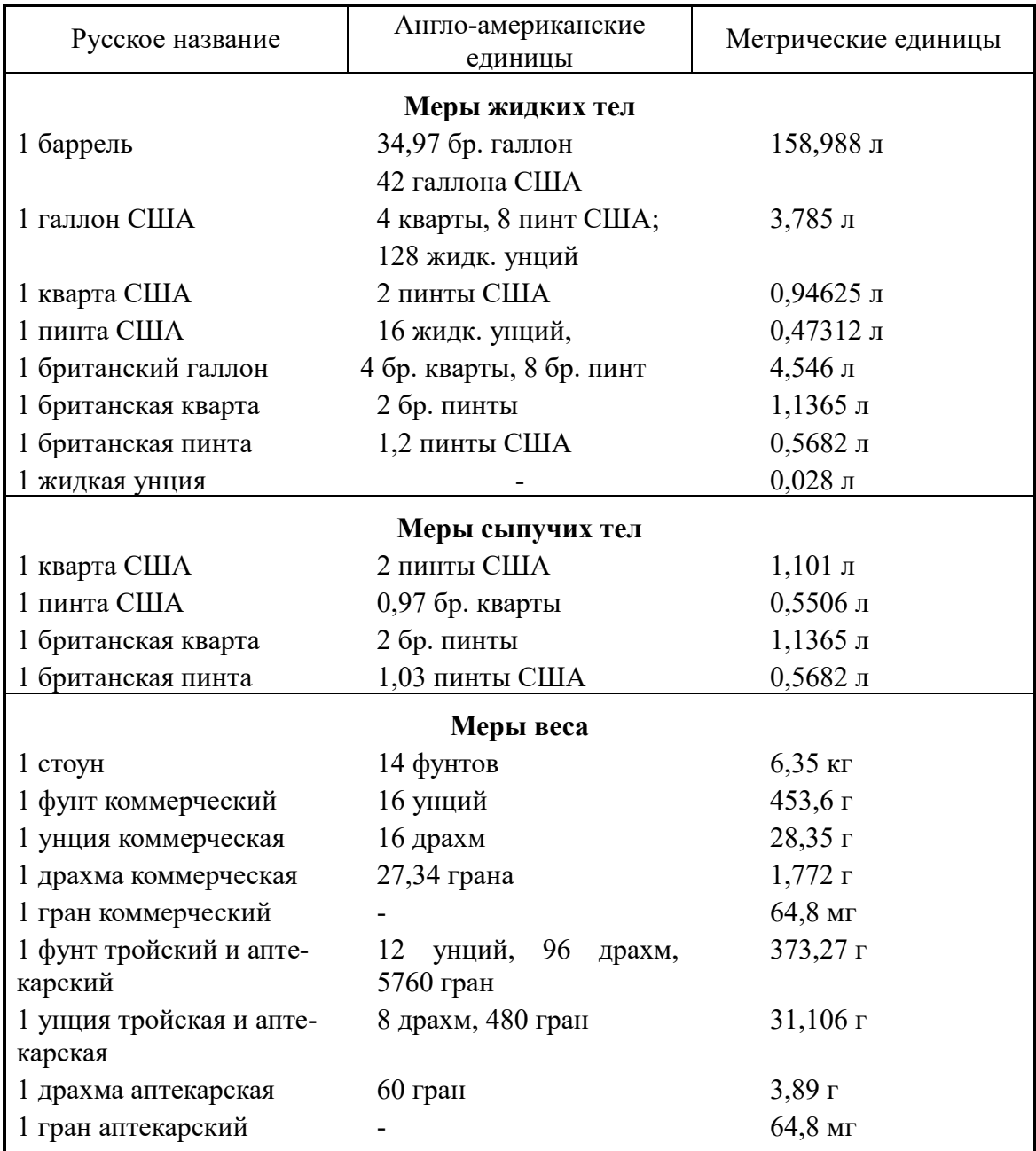

#### **Литература**

- 1. Белановский, А.С. Основы биофизики в ветеринарии: учеб. пособие для студентов по специальности «ветеринарная медицина» / А.С. Белановский. – М.: Агропромиздат, 1989. – 271 с.: ил.
- 2. Березовский, В.А. Биофизические характеристики тканей человека: справочное руководство / В.А. Березовский, Н.Н. Колотилов. – Киев: Навукова думка, 1990. – 185 с.: интеграл.
- 3. Грабовский, Р.И. Курс физики: учеб. пособие для высших сельскохозяйственных вузов / Р.И. Грабовский. – изд. 6-е, перераб. и доп. – М.: Высш. шк., 2004. – 605 с.: ил.
- 4. Ливенцев, Н.М. Курс физики для медвузов: учебник / Н.М. Ливенцев. изд. 5-е, переб. и доп. – М.: Высш. шк., 1999.-648 с.:ил.
- 5. Ремизов, А.Н. Курс физики, электроники и кибернетики для медвузов: учебник / А.Н. Ремизов. – М.: Высш. шк., 1982.-607 с.: ил.
- 6. Электродинамика. Оптика. Квантово-оптические явления: рабочая тетрадь для выполнения лабораторных работ по дисциплине «Физика» студентами биологического факультета / О.В. Пышненко [и др.]. – Витебск: УО «ВГУ им. П.М. Машерова», 2010. – 75 с.

Учебное издание

**ПЫШНЕНКО** Олег Викторович **ЯХНОВЕЦ** Андрей Анастасьевич **БОГДАНОВА** Вера Павловна

## **ЭЛЕКТРОДИНАМИКА. ОПТИКА. КВАНТОВО-ОПТИЧЕСКИЕ ЯВЛЕНИЯ**

Рабочая тетрадь для выполнения лабораторных работ по дисциплине «Физика» студентами факультета химико-биологических и географических наук

> Технический редактор *Г.В. Разбоева* Компьютерный дизайн *Л.Р. Жигунова*

Подписано в печать 26.01.2022. Формат  $60x84$   $\frac{1}{16}$ . Бумага офсетная. Усл. печ. л. 3,43. Уч.-изд. л. 2,96. Тираж 37 экз. Заказ в/п.

Издатель и полиграфическое исполнение – учреждение образования «Витебский государственный университет имени П.М. Машерова».

Свидетельство о государственной регистрации в качестве издателя, изготовителя, распространителя печатных изданий № 1/255 от 31.03.2014.

Отпечатано на ризографе учреждения образования «Витебский государственный университет имени П.М. Машерова». 210038, г. Витебск, Московский проспект, 33.